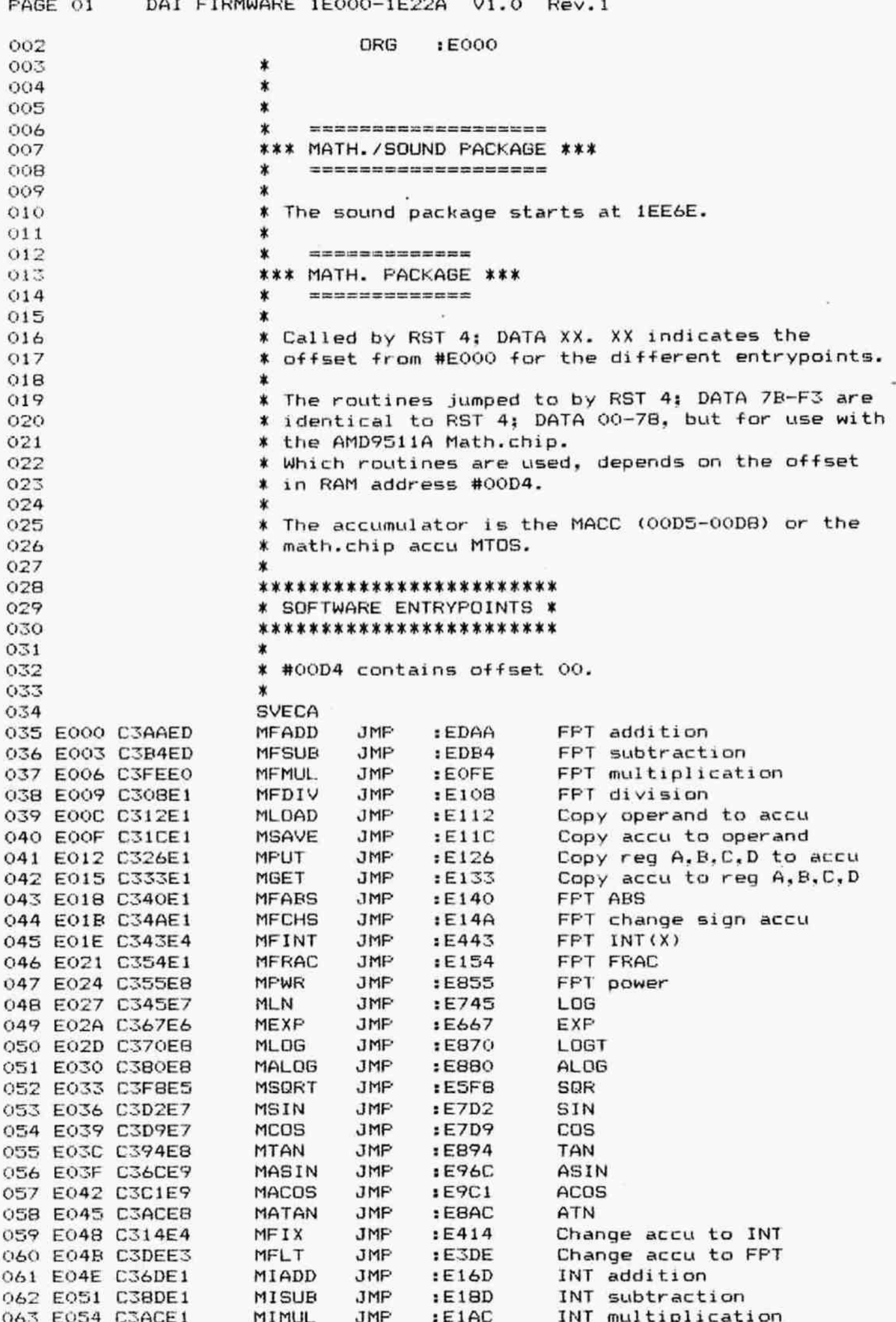

20

 $12.12$ 

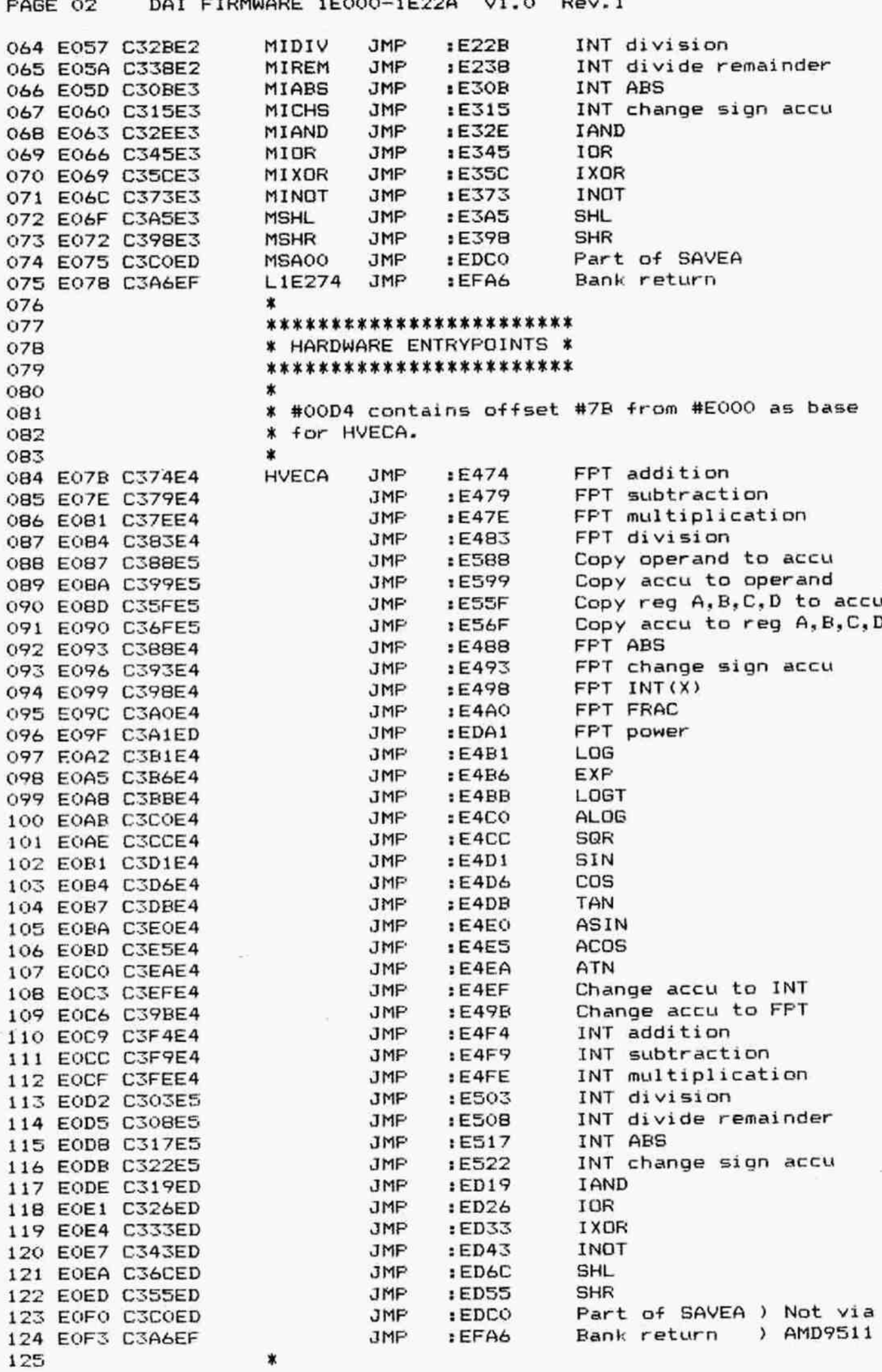

FPAGE 03 126 EOF6 127 EOF7 128 EQF8 129 EOF9 130 EOFA 131 EOFE 132 EOFC 133 EOFD 134 135 13 137 138 139 140 141 142 143 144 EOFE FS 145 EOFF C5 146 E100 D5 147 E101 ES 148 E102 CD59EA 149 E105 C34DC1 150 151 152 153 154 155 156 157 158 159 160 E108 FS 161 E109 C5 162 E10A DS 163 E10R ES 164 E10C CDZOEA 165 E10F CZ4DC1 166 167 168 169 170 171 172 173 174 E112 FS 175 E113 C5 176 E114 DS 177 E115 ES 178 El16 CDFBE? 179 E119 CI4DC1 180 181 182 182 184 185 186 DAl FIRMWARE 1E000-1E22A V1.0 Rev.l DATA :FF DATA :FF DATA :FF DATA IFF DATA :FF DATA :FF DATA :FF DATA IFF  $\ddot{\phantom{1}}$ \*\*\*\*\*\*\*\*\*\*\*\*\*\*\*\*\*\*\* \* FFT MULTIFLICATION X \*\*\*\*\*\*\*\*\*\*\*\*\*\*\*\*\*\*\*  $\ast$ ¥ MACC = MACC \* MEM. \* ¥ Entry: HL: Foints to multiplier. ¥ Exit: All registers preserved.  $\boldsymbol{\mathbf{x}}$ XFMUL FUSH FsW PUSH B PUSH D FUSH H CALL : EAS9 FPT multiplication JMF 1 C14D Fopall, ret \* \*\*\*\*\*\*\*\*\*\*\*\*\*\* ¥ FPT DIVISION X \*\*\*\*\*\*\*\*\*\*\*\*\*\*  $\star$ ¥ MACC = MACC / MEM. \* ¥ Entry: HL: Points to divisor. ¥ Exit: All registers preserved. \* XFDIV FUSH FSW FUSH B FUSH D FUSH H CALL :EA20 FPT division JMP :C14D Fopall, ret X \*\*\*\*\*\*\*\*\*\*\*\*\*\*\*\*\*\*\*\*\*\* ¥ COPY OFERAND INTO MACC \* \*\*\*\*\*\*\*\*\*\*\*\*\*\*\*\*\*\*\*\*\*\*\*  $\star$ X Entry: HL: Points to operand. % Exit: All registers preserved.  $\mathbf x$ XLOAD FUSH PSW FUSH B PUSH D FPUSH H CALL :E9FE Copy operand in MACC JMP :C14D Fopall, ret  $\ddot{\phantom{1}}$ \*\*\*\*\*\*\*\*\*\*\*\*\*\*\*\*\*\*\*\*\* X COPY MACC TO OPERAND X \*\*\*\*\*\*\*\*\*\*\*\*\*\*\*\*\*\*\*\*  $\boldsymbol{\tau}$ ¥ Entry: HL: Foints to operand. ¥ Exit: All registers preserved.

PAGE 04 DAI FIRMWARE 1E000-1E22A V1.0 Rev.1 188 E11C F5 **XSAVE FUSH PSW** 189 E11D C5 **PUSH** в 190 E11E D5 PUSH D 191 E11F E5 PUSH н 192 E120 CDD6E9 CALL **IE9D6** Copy MACC to operand 193 E123 C34DC1 JMP  $: C14D$ Popall, ret 194 195 \*\*\*\*\*\*\*\*\*\*\*\*\*\*\*\*\*\*\*\*\*\*\*\*\*\*\*\*\*\*\*\*\*\*\*\* \* COPY REGISTERS A.B.C.D INTO MACC \* 196 \*\*\*\*\*\*\*\*\*\*\*\*\*\*\*\*\*\*\*\*\*\*\*\*\*\*\*\*\*\*\*\*\*\*\*\* 197 198 199 \* Entry: None. 200 All registers preserved. \* Exit: 201  $\star$ 202 F126 E5 **XPUT PUSH** н **MOV**  $H, D$ 203 E127 62 , MOV ) DC in HL 204 E128 69 L.C 205 E129 22D700 **SHLD**  $:$  OOD7 Copy D.C into 00DB/7 206 E12C 60 VOM H.B  $\lambda$ 207 E12D 6F **MOV** L, A ) BA in HL 208 E12E 22D500  $:$  OOD $5$ **SHLD** Copy B.A into 00D6/5 POP 209 E131 E1 н 210 E132 C9 RET 211 212 \*\*\*\*\*\*\*\*\*\*\*\*\*\*\*\*\*\*\*\*\*\*\*\*\*\*\*\*\*\*\*\*\*\*\*\* 213 \* COPY MACC INTO REGISTERS A, B, C, D \* 214 \*\*\*\*\*\*\*\*\*\*\*\*\*\*\*\*\*\*\*\*\*\*\*\*\*\*\*\*\*\*\*\*\*\*\* 215 216 \* Entry: None. 217 \* Exit: EHLF preserved. 218 \* 219 E133 E5 **XGET** PUSH  $H$ LHLD 220 E134 2AD700  $:$  OOD7 Get lobytes MACC 221 E137 4D MOV  $C, L$  $\lambda$ 222 E138 54 VOM  $D.H$ ) Into registers C,D 223 E139 2AD500 LHLD :00D5 Get hibytes MACC 224 E13C 7D MOV  $A, L$ 225 E13D 44 MOV B, H ) Into registers A.B 226 E13E E1 POP н 227 E13F C9 RET 228 229 \*\*\*\*\*\*\*\*\*\*\* 230 \* FPT ABS \*  $-231$ \*\*\*\*\*\*\*\*\*\*\* 232 \* For FPT values: MACC = Absolute value 233 234 \* of MACC. 235  $\pmb{\ast}$ 236 \* Entry: None. 237 \* Exit: All registers preserved. 238 × 239 E140 F5 **XFABS PUSH** PSW 240 E141 C5 **FUSH** в 241 E142 D5 **PUSH** D 242 E143 E5 **PUSH** н 243 E144 CDEEE9 CALL **:E9EE** Take abs.value of MACC 244 E147 C34DC1 JMP Popall, ret  $: C14D$ 245 246 \*\*\*\*\*\*\*\*\*\*\*\*\*\*\*\*\*\*\*\*\*\*\*\* 247 \* FPT: CHANGE SIGN MACC \* 248 \*\*\*\*\*\*\*\*\*\*\*\*\*\*\*\*\*\*\*\*\*\*\*\*\* 249  $\star$ 

DAI FIRMWARE 1E000-1E22A V1.0 Rev.1 PAGE 05 \* For FPT values: MACC = — MACC 250  $\ast$ 251 X Entry: None. 252 % Exit: All registers preserved. 253 254  $\star$ XFCHS PUSH FSW 255 E14A FS 256 E14B CS FUSH  $B$ PUSH  $\mathbf{D}$ 257 E14C DS PUSH H 258 E14D ES :E9E4 Change sign MACC 259 E14E CDE4E9 CALL FPopall, ret 260 E151 C34DC1 JMP  $: C14D$ 261 \* 262 \*\*\*\*\*\*\*\*\*\* \* FFT FRAC ¥ 263 \*\*\*\*\*\*\*\*\*\* 264 265 \* .<br>\* The FPT number in the MACC is replaced by its 266 fractional part. X 267 268 L3 ¥ Entry: None. 269 Exit: All registers preserved. X 270 \* 271 272 E154 FS <sup>X</sup>FRAC FUSH FSW 273 E15S ES FUSH H 274 E156 CD1EC2 Save MACC on stack CALL :C21E Take INT value of MACC 275 E159 CD43E4 CALL : E443 276 E15C 210000 LXI H, : 0000 Pnts to orig MACC on stack 277 E1SF 39 DAD SP 278 E160 CDB4ED Subtract INT(MACC)-MACC CALL :EDE4 279 E163 CD4AEL CALL :E14A Make result positive again 280 E166 33 INX SP 281 E167 33 INX SP 282 El68 33 INX SP 283 E169 33 INX 8P Correct SP 284 E16A E1 POF H 285 E16B F1 FOF FSW 286 E16C C? RET 287 ¥ \*\*\*\*\*\*\*\*\*\*\*\*\*\*\*\* 288 ¥ INTEGER ADDITION X 289 290 \*\*\*\*\*\*\*\*\*\*\*\*\*\*\*\* 291} \* ¥ Signed 32-bit addition: MACC = MACC + MEM. 292 X Evt. overflow handling via CO4B. 293 294  $\boldsymbol{\mathbf{x}}$ ¥ Entry: HL: Foints to 1st byte of operand. 295 ¥ Exit: All registers preserved. 296  $\mathbf x$ 297 XIADD FUSH PSW 298 E16D FS 299 E16E cS FUBH 8<br>D<br>+<br>+ E38C 300 E16F DS FUSH 301 E170 ES FUSH 302 E171 CDBCE3 MACC into reg E,B,C.A CALL  $D = \text{compl}$  00D5 EXOR M 303 304 E174 FUSH D<br>M<br>D.A INIPIDID 305 E175 ADD ) 306 E176 MoV ) 307 E177 DCX H<br>A, C<br>C, A ) 309 E178 ) MOV Add contents MEM to ERCA 309 E179 ADC  $\lambda$ 310 E17A MoV ) Result in EBCD $\lambda$ 311 E17E DCX  $\epsilon$ 

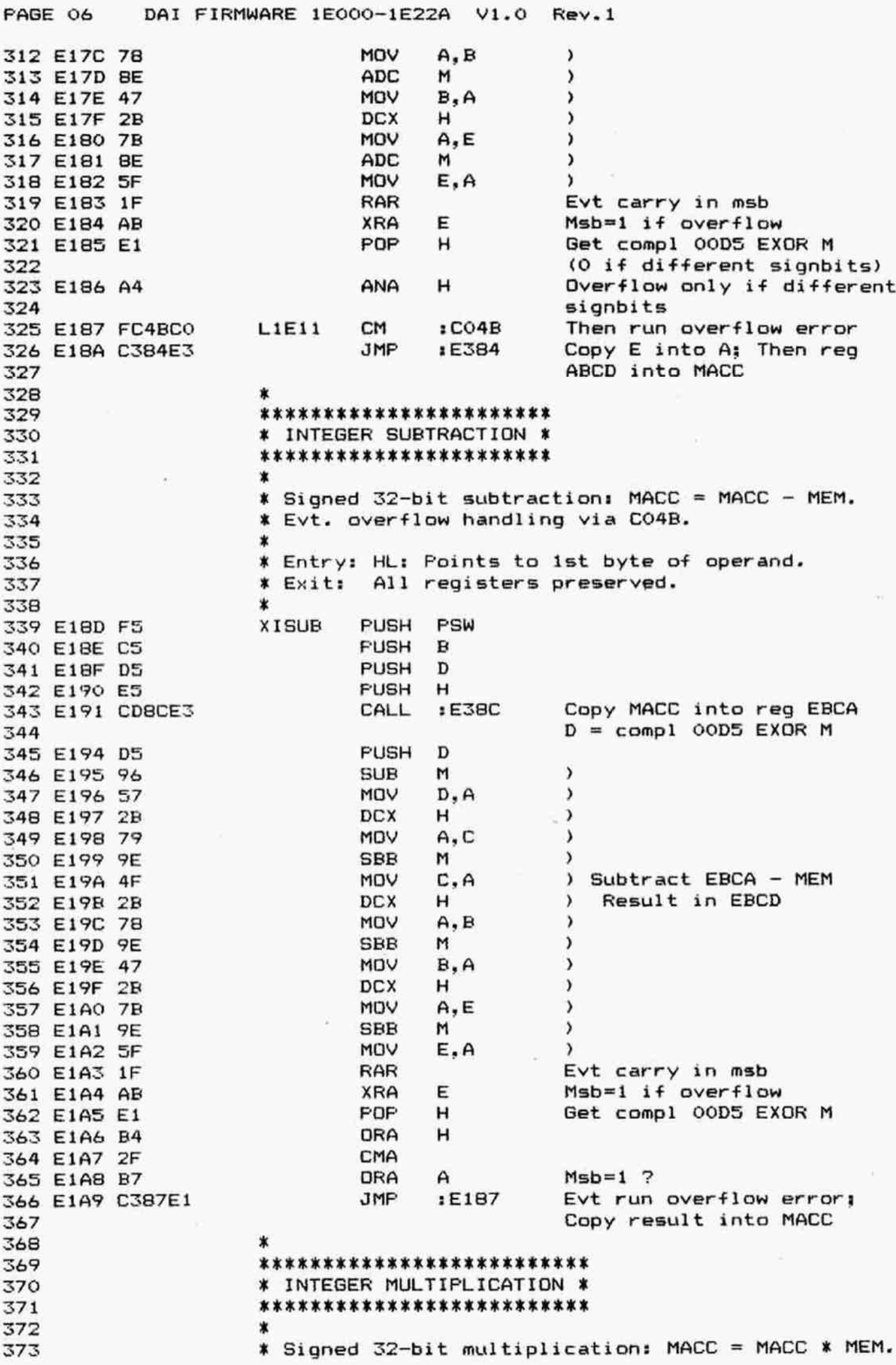

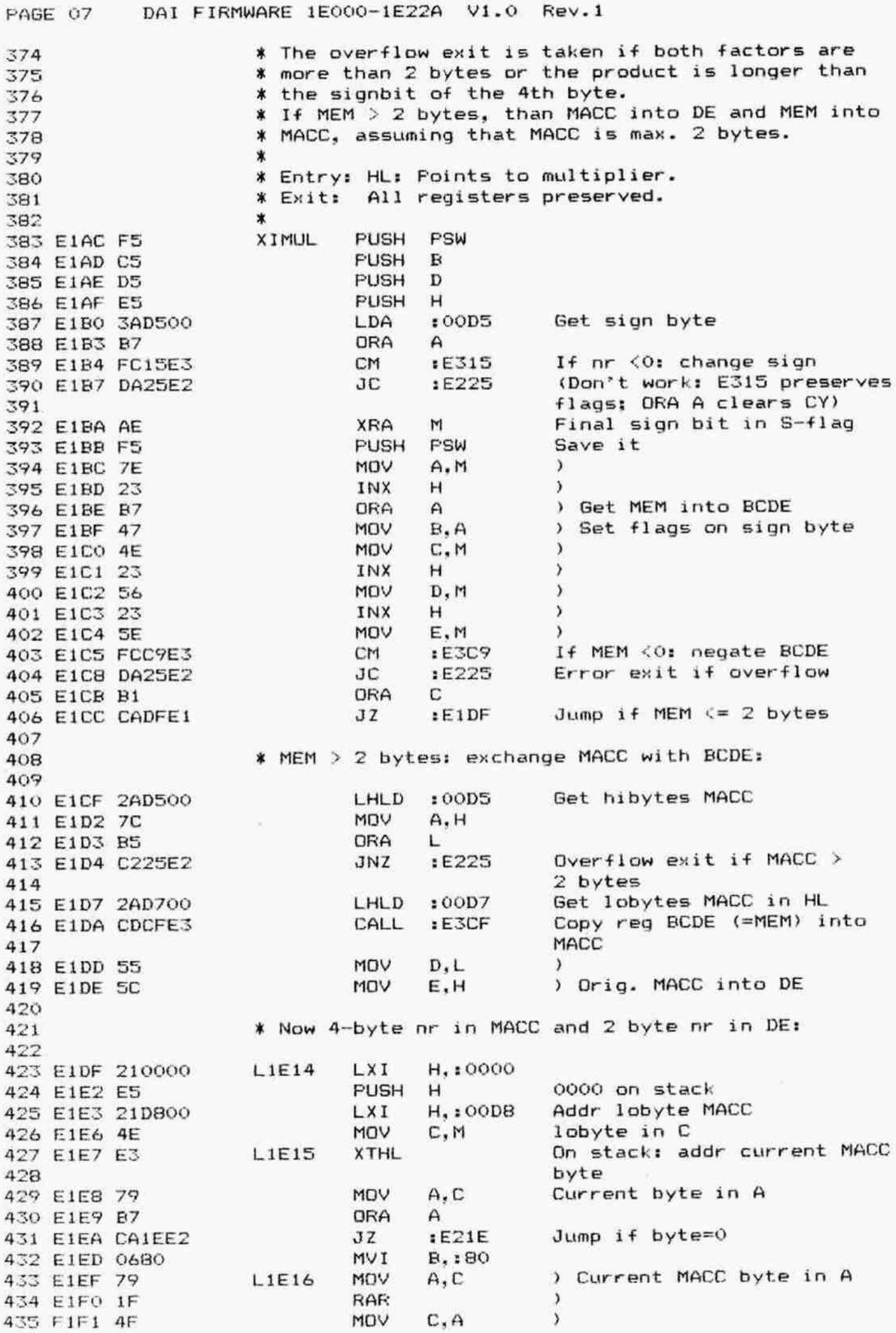

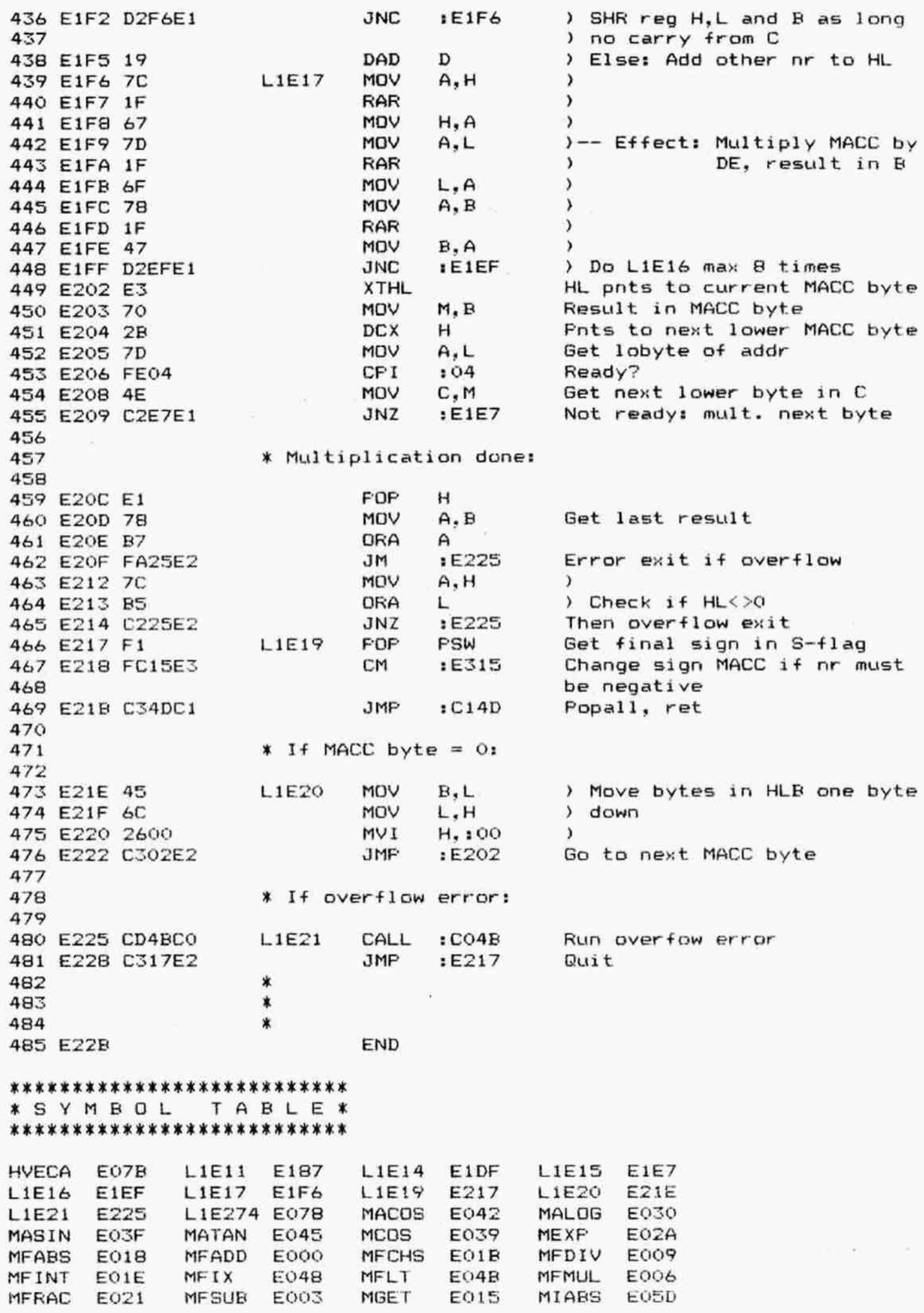

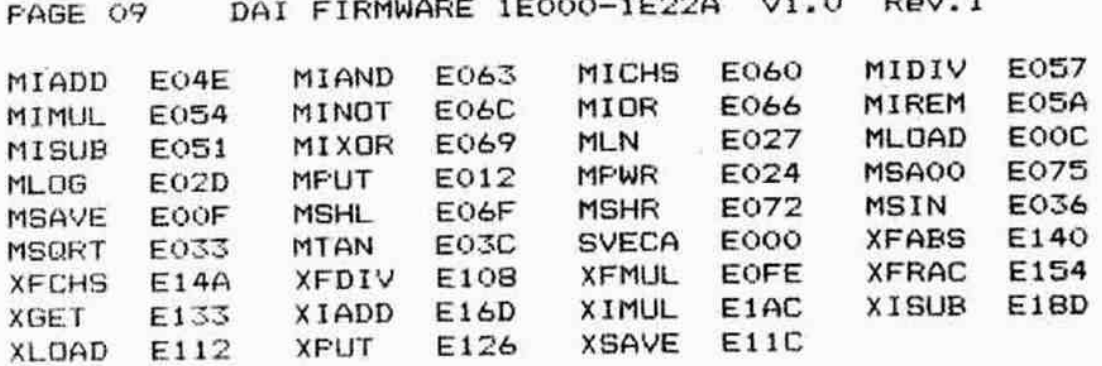

÷.

 $\tilde{s}$ 

 $\sim 50$ 

 $\langle \hat{\Psi} \rangle$ 

DAI FIRMWARE 1E22B-1E413 V1.0 Rev.1 PAGE 01 ORG  $E22B$ 002 003  $\star$ ¥.  $004$ × 005 \*\*\*\*\*\*\*\*\*\*\*\*\*\*\*\*\*\*\*\*  $006$ \* INTEGER DIVISION \*  $007$ \*\*\*\*\*\*\*\*\*\*\*\*\*\*\*\*\*\*\*\*  $008$ 009 \* Signed 32-bit fixed point division:  $010$  $\ast$ MACC = MACC / MEM.  $011$  $\star$ 012 \* Entry: HL: Points to divisor. 013 \* Exit: All registers preserved.  $014$  $015$ XIDIV PUSH PSW 016 E22B F5 **PUSH** B 017 E22C C5 **PUSH** D 018 E22D D5 PUSH 019 E22E E5 н Signed division CALL  $E242$ 020 E22F CD42E2 Quotient into MACC CALL **IESCF** 021 E232 CDCFE3 Popall, ret **JMP**  $: C14D$ 022 E235 C34DC1 023 \*\*\*\*\*\*\*\*\*\*\*\*\*\*\*\*\*\*\*\*\*\*\*\* 024 \* INT DIVIDE REMAINDER \* 025 \*\*\*\*\*\*\*\*\*\*\*\*\*\*\*\*\*\*\*\*\*\*\*\* 026 027 For INT values: MACC = Remainder of (MACC / MEM).  $02B$ 029 \* Entry: HL: Points to divisor. 030 All registers preserved. \* Exit: 031 032 **FSW** XIREM **PUSH** 033 E238 F5 **PUSH**  $\mathbf{B}$ 034 E239 C5 **PUSH** D 035 E23A D5 036 E23B E5 **PUSH** н  $1E242$ CALL Signed division: 037 E23C CD42E2 Remainder in MACC 038  $: C14D$ Popall, ret 039 E23F C34DC1 JMP  $040$ \*\*\*\*\*\*\*\*\*\*\*\*\*\*\*\*\*\*\*\*\*\*\*\*\*\*\*  $041$ 042 \* SIGNED INTEGER DIVISION \* \*\*\*\*\*\*\*\*\*\*\*\*\*\*\*\*\*\*\*\*\*\*\*\*\*\* 043  $044$ 045 \* Divides MACC / MEM; quotient is left in registers \* B.C.D.E and the remainder in MACC. 046 047 ∗ Points to divisor. 048 \* Entry: HL: MACC: Dividend. 049  $\pmb{\ast}$ Quotient; remainder in MACC. \* Exit: BCDE: 050 S-flag: Set for result. 051 052 ∗ AHL: Corrupted, CY=0. 053 L1E24 Get signbyte dividend in A, 054 E242 CD8FED CALL : EDBF compare it with sign divisor 055 Get signbyte dividend 056 E245 78 MOV  $A, B$ 057 E246 F5 **PSW** Save result compare **PUSH** Copy divisor into BCDE 058 E247 CDOEEA CALL : EAOE  $A, B$ 059 E24A 78 MOV <sup>)</sup> 060 E24B B1 с  $\mathbf{y}$ Check if divisor =  $0$ **DRA** D 061 E24C B2  $\mathbf{y}$ **ORA** 062 E24D B3 ORA F Then error 'divide by zero'  $E2E4$ 063 E24E CAE4E2 JZ

×

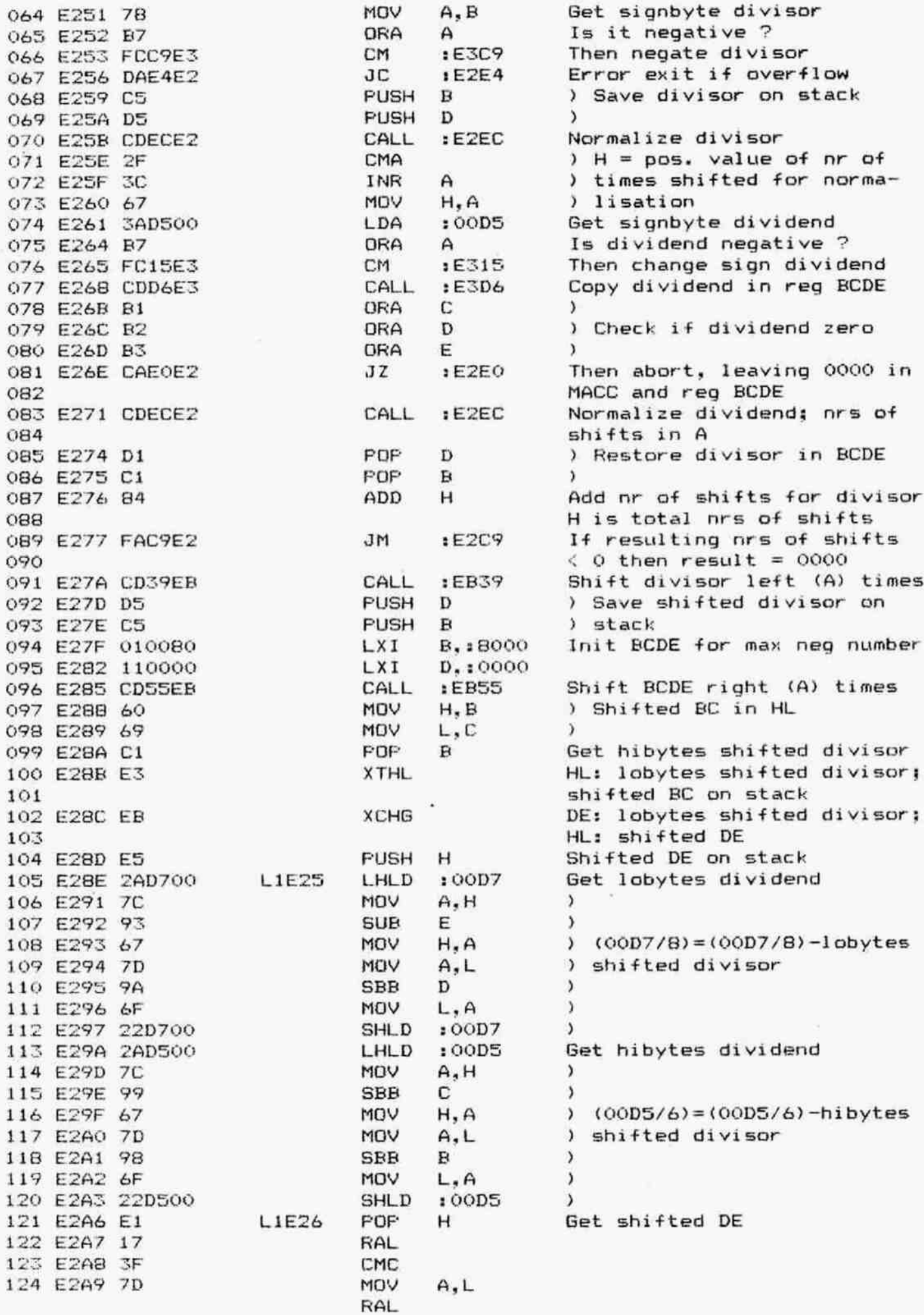

126 E2AB 6F **MOV** L.A 127 E2AC 7C MOV  $A, H$ 128 E2AD 17 **RAL** 129 E2AE 67 **MOV**  $H, A$ 130 E2AF E3 **XTHL** Get shifted 'BC' in HL 131 E2B0 7D MOV  $A, L$ 132 E2B1 17 **RAL** 133 E2B2 6F **MDV** L.A 134 E2B3 7C MOV  $A.H$ 135 E2B4 17 **RAL MOV**  $H, A$ 136 E2B5 67 137 E2B6 E3 **XTHL** New 'BC' back on stack 138 E2B7 DADOE2 **JC**  $E2DO$ 139 EZBA CD70EB CALL  $E B70$ Rotate BCDE right 1 bit 140 E2BD 7D MOV A,L 141 E2BE 1F **RAR PUSH** New 'DE' back on stack 142 E2BF E5  $H$ 143 E2CO DABEE2 **JC** :E28E  $CY=1:$  again 144 E2C3 CDF2E2 CALL  $E2F2$  $MACC = MACC + BCDE$ JMP  $E2A6$ 145 E2C6 C3A6E2 Again 146 147 \* If resulting nr of shifts is negative: 148 149 E2C9 110000  $L1E27$ LXI.  $D_{11}$ 00  $\overline{a}$ 150 E2CC D5 PUSH D JMP  $BCDE = 0000;$  abort 151 E2CD C3D7E2  $E2D7$ 152 153 \* If ready: 154 155 E2D0 7D  $L1E2B$ MOV  $A, L$ 156 E2D1 1F **RAR** 157 E2D2 E5 PUSH  $H$ 158 E2D3 D4F2E2 CNC  $E2F2$  $CY=0: MACC = MACC + BCDE$ 159 E2D6 D1 POP D 160 E2D7 C1 L1E29 POP в 161 E2D8 F1 **POP PSW** Get result sign compare 162 E2D9 CD88ED CALL  $EDBB$ Evt negate BCDE 163 E2DC FC15E3 CM. Eyt change sign MACC  $E315$ 164 E2DF C9 RET 165 166 \* If dividend is zero: 167 168 E2E0 E1 L1E30 POP н  $\angle$  Save BCDE = 0000 169 E2E1 E1 **POP** н  $\lambda$ 170 E2E2 F1 **POP** PSW 171 E2E3 C9 **RET** 172 173 \* If errors: 174 175 E2E4 DC4BCO L1E31 СC  $:CO4B$  $CY=1:$  Run overflow error 176 E2E7 CC6CCO  $Z=1$ : Run divide by 0 error CZ  $: CO6C$ 177 E2EA F1 POP **FSW** 178 E2EB C9 **RET** 179 宣 180 181 \* INT: NORMALIZE CONTENTS REGISTERS B.C.D.E \* 182 183  $\star$ 184 \* Exit: HL preserved. 185  $\star$ 186 E2EC E5  $L1E32$ **PUSH**  $H$ 187 E2ED CDAOEB :EBAO CALL Normalize BCDE (INT)

DAI FIRMWARE 1E22B-1E413 V1.0 Rev.1 PAGE 04 **POP**  $H$ 188 E2FO E1 RET 189 E2F1 C9 190 191 \* ADD CONTENTS REGISTERS B.C.D.E TO MACC \* 192 193 194 \* \* Exit: BCDE preserved, AHL corrupted. 195 196  $\ast$ F set on hibyte of result. 197 L1E33  $:00D7$  $\lambda$ 198 E2F2 2AD700 LHLD **MOV**  $A, H$ 199 E2F5 7C <sup>1</sup> E Add DE to 00D7/8 200 E2F6 83 ADD  $\lambda$ 201 E2F7 67 **MOV**  $H$ ; A  $\lambda$ 202 E2F8 7D MOV  $A, L$  $\,$ ADC y 203 E2F9 8A D L, A 204 E2FA 6F MOV 205 E2FB 22D700 **SHLD**  $:00D7$ 206 E2FE 2AD500 LHLD  $:$  OOD $5$ 207 E301 7C VDM  $A.H$  $\lambda$ 208 E302 89 ADC C  $\lambda$ 209 E303 67 MOV  $H, A$ ) Add BC to 00D5/6 210 E304 7D MOV  $A, L$  $\lambda$ 211 E305 88 ADC B  $\lambda$ 212 E306 6F MOV  $\lambda$  $L, A$ 213 E307 22D500 **SHLD**  $:$  OODS 214 E30A C9 **RET** 215 216 \*\*\*\*\*\*\*\*\*\*\* 217 \* INT ABS \* \*\*\*\*\*\*\*\*\*\*\* 218 219 \* For INT values: MACC = absolute value of MACC. 220 221 222 \* Exit: All registers preserved. 223 **XIABS** 224 E30B F5 **PUSH PSW** 225 E30C 3AD500 LDA  $:00D5$ Get sign byte ORA 226 E30F B7  $\triangle$ 227 E310 FD15E3 **CM** :E315  $If < 0: change sign$ 228 E313 F1 POP PSW RET 229 E314 C9 230 \*\*\*\*\*\*\*\*\*\*\*\*\*\*\*\*\*\*\*\*\*\*\*\*\*\*\*\*\*\*\*\*\*\* 231 \* INT: CHANGE SIGN MACC CONTENTS \* 232 233 \*\*\*\*\*\*\*\*\*\*\*\*\*\*\*\*\*\*\*\*\*\*\*\*\*\*\*\*\*\*\*\*\* 234 235 \* For INT values: MACC = - MACC. 236 237 \* Exit: All registers preserved. 238  $\mathbf x$ **XICHS** 239 E315 F5 **FUSH FSW** 240 E316 C5 **PUSH** в 241 E317 D5 **PUSH** D **PUSH** 242 E318 E5 н CALL 243 E319 CDD6E3  $E3D6$ Copy MACC into reg BCDE 244 E31C CDC9E3 CALL :E3C9 Negate BCDE JNC :E328 245 E31F D228E3 Jump if no error 246 247 \* If overfow error: 248 249 E322 CD4BCO L1E36 CALL  $:CO4B$ Run overflow error

PAGE 05 250 E325 C34DC1 251 252 253 254 E328 CDCFE3 255 E32R C34DC1 256 257 258 259 260 261 262 263 264 265 266 E32E FS 267 E32F CS 268 E330 D5 269 E331 E5 270 E332 C3ELEC 271 272 273 274 275 276 277 278 279 280 2B1 282 2B3 E335 A6 284 E336 57 285 E337 2B 286 E338 79 287 E339 A6 288 E33A 4F 289 E33B 2B 290 E33C 78 291 E33D A6 292 E33E 47 293 E33F 2B 294 EZ40 7B 295 E341 A6 296 E342 C9 297 298 EI43 BSES 299 300 301 302 303 304 305 306 307 308 309 E345 F5 310 EJ46 CS 311 E347 DS DAI FIRMWARE 1E22B-1E413 V1.0 Rev.1 JMP :C14D Popall, ret ¥ If D.K.:2 L1E37 CALL :E3CF JMP : C14D Copy reg BCDE into MACC Popall, ret  $\bf{r}$ \*\*\*\*\*\*\* X IAND ¥ \*\*\*\*\*\*\* \* % Logical "AND': MACC = MACC IAND MEM.  $\ddot{\phantom{a}}$ ¥ Entry: HL points to operand in memory. X% Exit: All registers preserved.  $\mathbf x$ XIAND PUSH PSW PUSH B PUSH D FUSH H JMP :ECE1 Prepare IAND and perform 4 \*\*\*\*\*\*\*\*\*\*\*\*\* X FERFORM IAND X \*\*\*\*\*\*\*\*\*\*\*\*\* X X Ferforms: MEM IAND EBCA, result in ABCD. X X Entry: HL points to last byte of MEM, X Fixed point number in EBCA. ¥ Exit: HL points to 1st byte of MEM. \* E preserved.  $\star$ SIAND ANA M MOV D.A DCX H MOV A,C ANA M MOV C,A DCX H MOV A,B ANA M MOV B,A DCX H MOV A,E ANA M RET X L1E40 DBL :E38S \* \*\*\*\*\*\* x IDR % \*\*\*\*\*\*  $\boldsymbol{\tau}$ ¥ Logical "OR": MACC = MACC IOR MEM.  $\ddot{\phantom{a}}$ ¥ Entry: HL points to operand in memory. ¥ Exit: All registers preserved. \* XI0R PUSH PSW PUSH B FUSH D (not used)

DAI FIRMWARE 1E22B-1E413 V1.0 PAGE 06 Rev.1 312 E348 E5 **PUSH** н 313 E349 C3EAEC JMP : ECEA Prepare IOR and perform 314 业 315 \*\*\*\*\*\*\*\*\*\*\*\*\*\*\* 316 \* PERFORM IOR \* 317 \*\*\*\*\*\*\*\*\*\*\*\*\*\*\* 318  $\boldsymbol{\mathbf{x}}$ 319 \* Performs MEM IOR EBCA. Result in ABCD. 320  $\ast$ 321 \* Entry: HL points to last byte of MEM. 322 \* Fixed point nr in EBCA. 323 \* Exit: HL points to 1st byte of MEM. 324  $\ast$ E preserved. 325 \* 326 E34C B6 SIOR ORA м 327 E34D 57 MOV  $D, A$ 328 E34E 2B **DCX** н 329 E34F 79 MOV  $A.C$ M 330 E350 B6 ORA 331 E351 4F MOV  $C.A$ 332 E352 2B DCX н 333 E353 78 MOV  $A.B$ 334 E354 B6 ORA M 335 E355 47 MOV  $B, A$ 336 E356 2B DCX  $H$ 337 E357 7B MOV  $A, E$ 338 E358 B6 ORA м 339 E359 C9 RET 340 L1E43 341 E35A 85E3 DBL (not used) :E385 342 343 \*\*\*\*\*\*\*\* 344 \* IXOR \* 345 \*\*\*\*\*\*\*\* 346 347 ∗  $Logical$  'XDR': MACC = MACC IXOR MEM. 348 349 \* Entry: HL points to operand in memory. 350 \* Exit: All registers preserved. 351 ☀ 352 E350 F5 XIXOR PUSH PSW 353 E35D C5 **PUSH**  $\mathbf{R}$ 354 E35E D5 **PUSH** D 355 E35F ES **PUSH** н 356 E360 C3F3EC JMP :ECF3 Prepare IXOR and perform 357 ж 358 \*\*\*\*\*\*\*\*\*\*\*\*\*\*\*\* 359 \* PERFORM IXOR \* 360 \*\*\*\*\*\*\*\*\*\*\*\*\*\*\*\* 361  $\star$ 362 Performs MEM IXOR EBCA, result in ABCD. \* 363 364 \* Entry: HL points last byte of MEM. 365 Fixed point number in EBCA. ∗ 366 \* Exit: HL points to ist byte of MEM. 367 ∗ E preserved. 368 ж 369 E363 AE SIXOR **XRA** м 370 E364 57 VOM  $D, A$ 371 E365 2B DCX н 372 E366 79  $A, C$ MOV **XRA** M

DAI FIRMWARE 1E22B-1E413 V1.0 Rev.1 PAGE 07 MOV 374 E368 4F  $C, A$ **DCX** 375 E369 2B н 376 E36A 7B MOV A.B 377 E36B AE **XRA** M 378 E36C 47 MOV  $B, A$ DCX н 379 E36D 2B 380 E36E 7B MOV  $A.E$ 381 E36F AE XRA M RET 382 E370 C9 383 L1E46 DBL :E385 (not used) 384 E371 85E3 385  $\star$ \*\*\*\*\*\*\*\* 386 \* INOT \* 387 \*\*\*\*\*\*\*\* 388 389 ж \* Logical 'INOT': MACC = INOT (MACC). 390 391  $*$ \* Exit: All registers preserved. 392  $\star$ 393 394 E373 F5 **XINOT PUSH** PSW **FUSH**  $\mathbf{B}$ 395 E374 C5 396 E375 D5 **PUSH** D 397 E376 E5 **PUSH** н 398 E377 CDFCEC CALL : ECFC Copy MACC into ABCD; CMA 399 E37A SF MOV Save hibyte E,A 400 E37B 7A MOV  $A, D$ 401 E37C 2F CMA INOT D MOV 402 E37D 57  $D, A$ 403 E37E 79 MOV  $A, C$ 404 E37F 2F CMA INOT C 405 E380 4F MOV  $C, A$ 406 E381 78 MOV  $A, B$ 407 E382 2F CMA INOT B 408 E383 47 MOV  $B, A$ 409 E384 7B  $L1E4B$ MOV  $A.E$ Get back hibyte 410 E385 CD26E1 **L1E49** Copy ABCD into MACC CALL  $E126$ 411 E388 C34DC1 **JMP**  $: C14D$ Popall, ret 412  $\star$ 413 E38B C9 **L1E50** RET (not used) 414 415 \*\*\*\*\*\*\*\*\*\*\*\*\*\*\*\*\*\*\*\*\*\*\*\*\*\*\*\*\*\*\*\*\*\* 416 \* COPY MACC INTO REG. E.B.C.A  $\star$ 417 \* D = compl. 00D5 EXOR hibyte MEM \* 418 \*\*\*\*\*\*\*\*\*\*\*\*\*\*\*\*\*\*\*\*\*\*\*\*\*\*\*\*\*\*\*\*\*\*\* 419 420 \* Entry: HL points to 1st byte MEM. 421 \* Exit: HL points to last byte MEM. 422 \*  $D = \text{complement}$  EXOR hibytes MACC and MEM. 423 ∗ Msb  $D = 1$ : sign bits identical. 424  $\pmb{\hat{x}}$ Msb  $D = 0$ : sign bits different. 425 426 E38C C301ED L1E51 **JMF**  $EDO1$ Copy MACC into ABCD, A in E: 427 jump to E38F 428 429 E38F AE L1E52 XRA м EXOR sign bytes 430 E390 2F CMA Complement result 431 E391 23 INX н 432 E392 23 INX н 433 E393 23 INX н 434 E394 D5 PUSH D 435 E395 57 MOV  $D, A$  $A = cond1$  EXOF signbytes

FAGE 08 DAI FIRMWARE 1E22B-1E413 V1.0 Rev.1 436 E396 F1 FOR POR PSW Get D in A 437 E397 C9 439 \*\*\*\*\*\*\* ¥ SHR \* 441 \*\*\*\*\*\*\*\*  $*$  MACC = MACC SHR MEM. X Shifts contents MACC right (MEM) places.  $*$ **\*** Entry: HL points to operand in memory. % Exit: All registers preserved. X Result is O 1f MEM < 0 or > 31.  $*$ E398 FG XSHR FUSH FSW 451 E399 C5 PUSH B 452 E39A DS **FUSH D** 453 E39B E5 FUSH H E39C CDOBED CALL :EDOB Check MEM. If <=31: MACC into BCDE, shift in A Else: clear ABCDE EI9F CDSSER CALL :ERSS Shift BCDE right A places 458 E3A2 C328E3 JMP : E328 BCDE into MACC: quit  $*$ 460 \*\*\*\*\*\*\* % SHL ¥ 462 \*\*\*\*\*\*\*  $*$ **\* MACC = MACC SHL MEM.** %X Shifts contents MACC left (MEM) places.  $*$ ¥ Entry/esit: See XSHR. X E3AS FS XSHL FUSH FSW 470 E3A6 C5 PUSH B E3A7 DS PUSH D 472 E3AB E5 FUSH H 473 E3A9 CDOBED CALL :EDOB Check MEM. If <= 31: MACC into BCDE, shift in A Else: clear ABCDE EZAC CDI9ER CALL :EB39 Shift BCDE left A places EZAF C328EZ JMF 1E328 BCDE into MACC: quit FOKKORKOKOK KKK KK KK KK KK K Ok 0K KK KOk K X0k K 480 \* \* TEST VALUE OF AN INT NUMBER \* 3K KKK KKK OKOK KR KOKK KKK KKK KR KKK KRR K \* ¥ Tests if an INT has a value between O and 31. ¥ If true: Number into A, else: Clear ABCDE. ¥ ¥ Entry: HL points to a 4-byte number. ¥ Exit: Nr <= #1F: Number in A. X Nr > #1F: ABCDE cleared. 489 X X HL points to 4th byte in memory. 490 \* 491 E3B2 7E XSTST MOV A.M Get 1st byte 492 E3B3 23 INX H 493 E3B4 B6 **ORA M** OR with 2nd EZBS 23 INX H EIB&6 E6 ORA M OR with 3rd 496 E3B7 23 INX H 497 E3B8 C2CZEZ JNZ : E3C2 Jump if highest bytes (>0

DAI FIRMWARE 1E22B-1E413 V1.0 Rev.1 PAGE 09 498 E3BB 7E MOV Get 4th byte  $A.M$ 499 E3BC E6E0 ANI  $EQ$ Test 3 highest bits 500 E3BE 00 **NOP** 501 E3BF 00 **NDP** 502 E3CO 7E Get 4th byte in A VDM  $A, M$ 503 E3C1 CB **RZ** Abort if 4th byte  $\leq$  #1F 504 505  $*$  If  $nr$   $>$  #1F: 506 507 E3C2 3E00 **L1E56 NVI** A.:00  $\lambda$ 508 E3C4 47 MOV  $B, A$  $\lambda$ 509 E3C5 4F MOV  $C, A$ ) Clear ABCDE 510 E3C6 57 MOV  $D, A$  $\lambda$ 511 E3C7 5F E.A  $\lambda$ MOV 512 E3C8 C9 **RET** 513 514 \* INT: NEGATE CONTENTS REGISTERS B.C.D.E \* 515 516 517 ж \* Exit: HL preserved. 518 519  $\ast$ CY=1: Overflow into msb. 520 × **L1E57** PUSH 521 E3C9 E5 н 522 E3CA CDB2EB CALL :EB82 Negate BCDE (INT) POP  $H$ 523 E3CD E1 524 E3CE C9 RET 525 × \*\*\*\*\*\*\*\*\*\*\*\*\*\*\*\*\*\*\*\*\*\*\*\*\*\*\*\*\*\*\*\*\*\*\*\* 526 \* COPY REGISTERS B.C.D.E INTO MACC \* 527 \*\*\*\*\*\*\*\*\*\*\*\*\*\*\*\*\*\*\*\*\*\*\*\*\*\*\*\*\*\*\*\*\*\*\*\* 528 529  $\ast$ 530 \* Entry: none. 531 \* Exit: ABCD corrupted, FHL preserved.  $\star$ 532 533 E3CF 78 L1E58 MOV  $A$ .  $B$ MOV  $B, C$ 534 E3DO 41 MOV  $C, D$ 535 E3D1 4A 536 E3D2 53 MOV  $D, E$ 537 E3D3 C326E1 **JMP**  $E126$ Copy ABCD into MACC 538 \*\*\*\*\*\*\*\*\*\*\*\*\*\*\*\*\*\*\*\*\*\*\*\*\*\*\*\*\*\*\*\*\*\*\*\* 539 \* COPY MACC INTO REGISTERS B.C.D.E \* 540 \*\*\*\*\*\*\*\*\*\*\*\*\*\*\*\*\*\*\*\*\*\*\*\*\*\*\*\*\*\*\*\*\*\*\*\* 541 542  $\star$ 543 \* Entry: None. \* Exit: AFHL preserved. 544 545  $\star$ 546 E3D6 F5 **L1E59 PUSH** PSW CALL  $1E133$ Copy MACC into ABCD 547 E3D7 CD33E1 JMP 548 E3DA C313ED  $EDI3$ Copy ABCD into BCDE 549 L1E60 **RET** 550 E3DD C9  $\pmb{\ast}$ 551 \*\*\*\*\*\*\*\*\*\*\*\*\*\*\*\*\*\*\*\*\*\*\*\*\*\*\*\*\*\*\* 552 \* CHANGE CONTENTS MACC TO FPT \* 553 554 \*\*\*\*\*\*\*\*\*\*\*\*\*\*\*\*\*\*\*\*\*\*\*\*\*\*\*\*\*\*\*\*  $\star$ 555 556 \* Result is incorrect if MACC = 80 00 00 00. \* Then exponent is 1 too high (E3FC should be 557 \* a NOP instruction). 558 559  $\star$ 

DAI FIRMWARE 1E22B-1E413  $V1 - Q$  $Rev.1$ PAGE 10 560 \* Entry: None. \* Exit: 561 All registers preserved.  $\ast$ 562 **XFLT** 563 E3DE F5 PUSH PSW 564 E3DF C5 **PUSH**  $\mathbf{B}$ 565 E3E0 D5 **PUSH** D 566 E3E1 E5 **PUSH** н 567 E3E2 CDD6E3 CALL  $E3D6$ Copy MACC into BCDE 568 E3E5 CD83ED CALL  $EDB3$ Check if BCDE is 0. 569 E3EB CAOEE4 JZ  $E40E$ Then clear MACC + BCDE 570 E3EB 2620 **MVI** H,:20 Init exp.byte for pos.nr 571 E3ED 78 MDV  $A$ ,  $B$ 5 572 E3EE B7 ORA A ) Check sign bit 573 E3EF F2FDE3 JP :E3FD Jump if nr is positive 574 575 \* If INT nr is negative: 576 577 E3F2 26A0 MVI H.:AO Init exp.byte for neg.nr 578 E3F4 CDC9E3 CALL :E3C9 Negate BCDE 579 E3F7 D2FDE3 **JNC** :E3FD Jump if no overflow 580 E3FA 0680 MVI **B.:BO** 581 E3FC 24 INR н 582 \* Convert to FPT: 583 584 585 E3FD 7C L1E62 MOV  $A.H$ Get init.exp.byte  $H<sub>2</sub>$ : 00D5 LXI 586 E3FE 21D500 Addr MACC 587 E401 77 MOV M, A Init.exp.byte in MACC 588 E402 E5 **PUSH**  $H$ 589 E403 CD96EB CALL  $EBB6$ Normalize BCDE 590 E406 E1 POP Н 591 E407 7E MOV  $A.M$ Get init.exp.byte 592 E408 CDDBE9 CALL  $E9DE$ Copy ABCD into MACC 593 E40B C34DC1 JMP  $: C14D$ Popall, ret 594 595 \* If INT number is 0: 596 597 E40E CD16EA L1E63 CALL  $E A16$ Clear MACC + reg ABCD JMP  $: C14D$ 598 E411 C34DC1 Popall; ret 599 ∗  $\ast$ 600  $\ast$ 601 END 602 E414 \*\*\*\*\*\*\*\*\*\*\*\*\*\*\*\*\*\*\*\*\*\*\*\*\*\* \* S Y M B O L TABLE \* \*\*\*\*\*\*\*\*\*\*\*\*\*\*\*\*\*\*\*\*\*\*\*\*\*\* L1E24 E242  $L1E25$ E28E L1E26 E2A6 L1E27 E2C9 L1E29 E2DO E2D7  $L1E2B$ L1E30 E2E0  $L1E31$ **E2E4** L1E32 E2EC E322 E328 L1E33 E2F2 L1E36 L1E37  $L1E40$ E343 **L1E48**  $L1E43$ E35A L1E46 E371 E384 L1E49 E385 L1E50 E3BB **L1E51 E380** L1E52 E38F L1E56 E3C2 L1E57 E3C9 **L1E58 E3CF** L1E59 E3D6 E335 L1E60 **E3DD** L1E62 **E3FD** L1E63 E40E SIAND E34C SIOR SIXOR E363 XFLT **E3DE XIABS** E30B XIAND **E32E XICHS** E315 E22B XIDIV XINOT E373 XIDR E345 **XIREM** E238 XIXOR **E350 XSHL** E3A5 **XSHR** E398 **XSTST E3B2** 

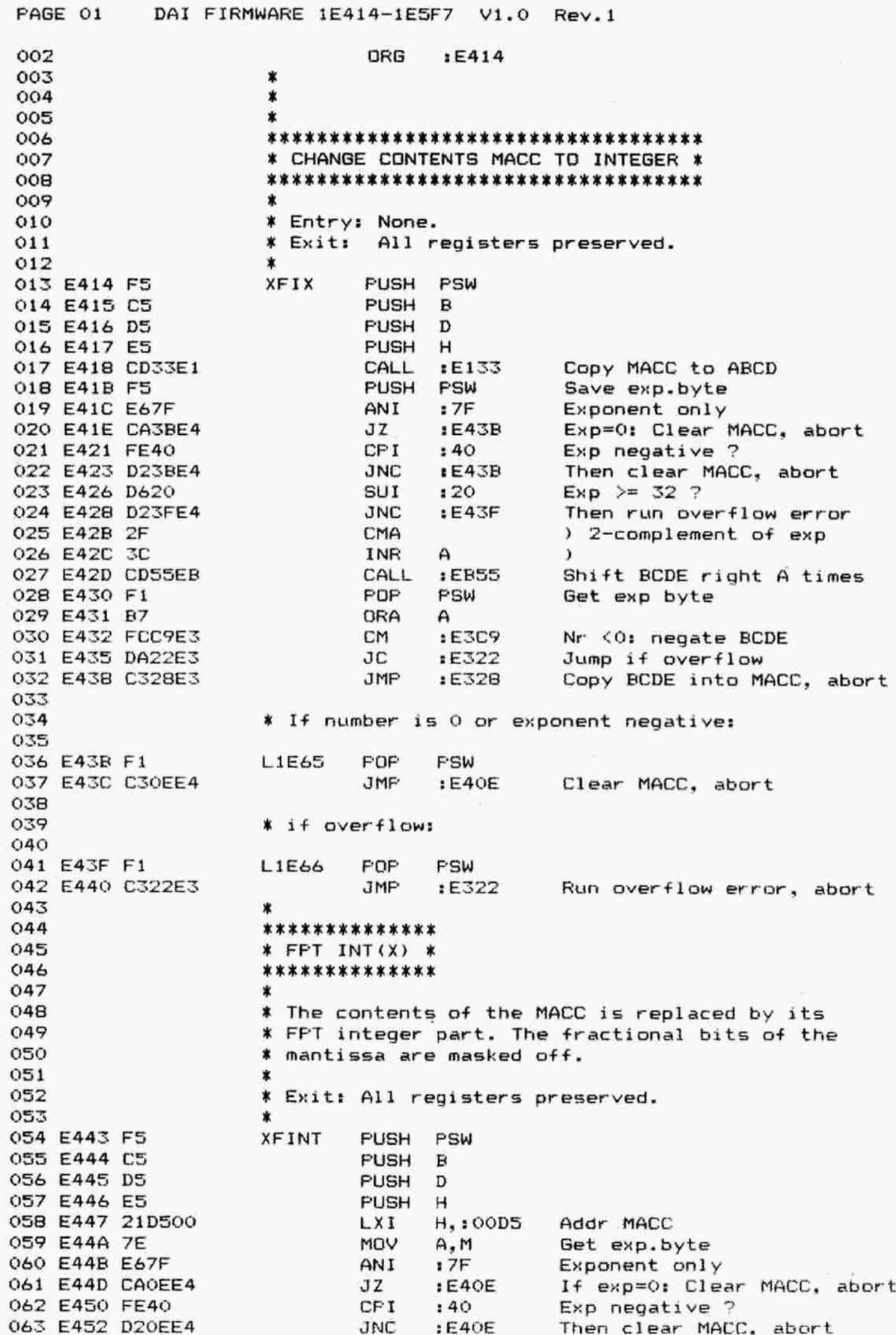

FAGE 02 DAI FIRMWARE 1E414-1ESF7 V1.0 Rev.1 064 E4355 D619 SuI1 t19 Exp - nr of mantissa bits 045 E457 21D80O0 LX1 H, : 00D8 Addr lobyte MACC 066 E4SA 1EO3 MVI E,:03 3 bytes in mantissa 067 E4SC 57 MoV D.A Rest exp in D 068 E45D OE08 L1E68 MVI C,:08 8 bits pro byte 069 E45F 14 L1E69 INR D Rest exp + 1 070 E460 37 8TC Mask \*1° for bits reqd  $071$  E461 F265E4  $JP$  ; E465 If rest exp  $\succ = 0$ 072 E464 3F CMC Mask '0' for bits not reqd O73 E465 1F L1E70 RAR Shift CY into A to make mask 074 E466 0D DCR C 075 E467 C25FE4 JNZ :E45F Next bit if not ready 076 E46A Ab ANA M Mask MACC byte with mask 077 E46B 77 MOV M, A Result back in MACC 078 E46C ZR DCX H Addr next MACC byte 079 E46D 1D DCR E 080 E46E C25DE4 JNZ :E45D Next byte if not ready 081 E471 C34DC1 JMF :C14D Fopall, ret 082 083 KERRKKIKKKKKKKIORKKR KK 084 % AMD: FFPT ADDITION X 085 3K KK KKK KKK K KKK KKK KKK X 086 087 **\* MTOS = MTOS + MEM.** 088 \* 089 X Entry: HL points to operand in memory. 090 % Exit: All registers preserved. 091 092 E474 CD27ES ZFADD CALL : E527 Wait, load, operate imm. 093 E477 10 DATA :10 FFT addition 094 E478 C9 RET 095 \* 096 \*\*\*\*\*\*\*\*\*\*\*\*\*\*\*\*\*\*\*\*\*\*\*\*\* 097 \* AMD: FPT SUBTRACTION \* 098 KKK KK OK KK KK K K KOk KKK KK KKK 099 \*  $100$   $*$  MTOS = MTDS - MEM. 101 \* 102 ¥ Entry: HL points to operand in memory. 103 ¥ Exit: All registers preserved. 104 \* 105 E479 CD2Z7ES ZFSURB CALL :ES27 Wait, load, coperate imm. 106 E47C 11 DATA :11 FFT subtraction 107 E47D C9 RET 108 109 KRR KKK KKK KKK KK K KKK KKk X 110 \* AMD: FPT MULTIPLICATION \* 111 KKK KK OKK K K KK KOk KK KKK KR KKK  $112$   $*$  $113$   $*$  MTOS = MTOS  $*$  MEM. 114 X 115 ¥ Entry: HL points to multiplier in memory. 116 X Exit: All registers preserved. 117 \* 118 E47E CD27ES ZFMUL CALL :ES27 Wait, load, operate imm. 119 E481 12 DATA :12 FPT multiplication 120 E482 C9 RET  $121$   $*$  $122$  **\*\*\*\*\*\*\*\*\*\*\*\*\*\*\*\*\*\*\*** 123 **\* AMD: FPT DIVISION \***  $124$  \*\*\*\*\*\*\*\*\*\*\*\*\*\*\*\*\*\*\*\* 125 **\*** 

PAGE 03 DAI FIRMWARE 1E414-1ESF7 V1.0 Rev.l1  $*$  MTOS = MTOS / MEM. 126 X 127 128 X Entry: HL points to divisor in memory. 129 ¥ Exit: All registers preserved. 130  $\mathbf x$ 131 E4B3 CD27ES ZFDIV CALL 1ES27 Wait, load, operate imm. 132 E486 13 DATA 113 FPT division 133 E487 C9 RET 134 \* 135 \*\*\*\*\*\*\*\*\*\*\*\*\* ¥ AMD: FPT ABS X 136 137 \*\*\*\*\*\*\*\*\*\*\*\*\* 138  $\ddot{\phantom{a}}$ 139 \* MTOS is replaced by its absolute value (FPT). 140 \* 141 ¥ Entry: None. 142 ¥ Exit: All registers preserved. 143 \* 144 E488 FS ZFABS PUSH PSW 145 E489 CD9SED CALL :ED9S Get status bits 146 E48C 00 NOP 147 E48D 87 ADD A Test bit 6 (sign) 148 E48E FC93E4 CM :E493 Change sign if regd (FPT) 149 E491 F1 POP PSW 150 E492 C9 RET 151 x \*\*\*\*\*\*\*\*\*\*\*\*\*\*\*\*\*\*\*\*\*\*\*\*\*\*\*\*\*\*\*\*\*\*\*\*\*\* 152 % AMD: CHANGE SIGN MTOS CONTENTS (FFT) X 153 \*\*\*\*\*\*\*\*\*\*\*\*\*\*\*\*\*\*\*\*\*\*\*\*\*\*\*\*\*\*\*\*\*\*\*\*\* 154 155  $\ast$  $*$  MTOS =  $-$  MTOS. 156 × 157  $\star$ ¥ Entry: None. 158 159 ¥ Exit: All registers preserved.  $\mathbf{x}$ 160 161 E493 CD3SES ZFCHS CALL :ES3S Wait, operate immediate 162 E496 15 DATA :15 FPT change sign MTOS 163 E497 C9 RET 164  $\star$ \*\*\*\*\*\*\*\*\*\*\*\*\*\*\*\* 165 166 ¥ AMD: FPT INT(X) X \*\*\*\*\*\*\*\*\*\*\*\*\*\*\*\* 167 168 x ¥ MTOS is replaced by its integer part. 169 170  $\star$ 171 E498 CDEFE4 ZFINT CALL :E4EF Convert MTOS to INT 172 173 % Entry for AMD: Change MTOS to FFT: 174 175 E49B CD35E5 ZFLT CALL :ES3S Wait, load, operate imm. 176 E49E 12 DATA :12 Convert MTOS to FPT 177 E49F C9 RET 178 3 179 \*\*\*\*\*\*\*\*\*\*\*\*\*\*\* ¥ AMD: FPT FRAC X 180 \*\*\*\*\*\*\*\*\*\*\*\*\*\*\* 181 182  $\ast$ ¥ MTOS is replaced by its fractional part. 183  $\star$ 184 185 E4A0 CD35ES ZFRAC CALL :ES3S Wait, load, operate imm. 186 £4A3 37 DATA 137 Push MTOS 187 E4A4 CD98E4 CALL :E498 MTOS = INT(MTOS)

PAGE 04 188 E4A7 CD35E5 189 E4RA 11 190 E4AB C9 191 192 193 194 195 196 197 198 199 E4AC CD27ES 200 E4AF OB 201 E4BO c9 202 203 204 205 206 207 E4B1 CD35E5 208 E4E4 09 209 E4BS c9 210 211 212 213 214 215 E4B6 CD35E5 216 E4B? 0A 217 E4BA C9 218 219 220 221 222 223 E4BB CD35E5 224 E4BE 08 225 E4BF C9 226 227 228 229 230 23 E4CO ES 232 E4C1 2190E8 233 E4C4 CD83E4 234 E4C7 E1 235 E4C8 CDB6E4 236 E4CB C9 237 238 239 240 241 242 E4CC CD3GES 243 E4CF iC 244 E4DO C9 245 246 247 248 DAI FIRMWARE 1E414-1E5F7 V1.0 Rev.1 CALL :ES3S Wait, load, operate imm. DATA :11 Subtract whole number RET  $\ddot{\phantom{a}}$ \*\*\*\*\*\*\*\*\*\*\*\*\*\*\*\*\*\*\*\*\*\*\*\*\*\*\*\* ¥ part of AMD: POWER (1EDA1) X \*\*\*\*\*\*\*\*\*\*\*\*\*\*\*\*\*\*\*\*\*\*\*\*\*\*\*\*\* \* ¥ Entry: HL points to operand in memory. ¥ Exit: All registers preserved.  $\star$ MFR14 CALL :ES27 Wait, load, operate imm.  $DATA :OB$   $MTOS = MTOS ~ MEM$ RET \* \*\*\*\*\*\*\*\*\*\* ¥ AMD: LOG X% \*\*\*\*\*\*\*\*\*\*  $\star$ ZLN CALL :E535 Wait, operate immediate  $DATA:09$  MTOS = LN (MTOS) RET \* \*\*\*\*\*\*\*\*\*\* ¥ AMD: EXF X \*\*\*\*\*\*\*\*\*\* \* ZEXF CALL :EG3S5 Wait, operate immediate  $DATA$  :0A MTOS = E  $\hat{C}$  MTOS RET \* \*\*\*\*\*\*\*\*\*\*\* ¥ AMD: LOGT % \*\*\*\*\*\*\*\*\*\*\*  $\mathbf x$ ZLOG CALL :ES3S Wait, operate immediate DATA :08 MTOS = LOG (MTOS) RET £ \*\*\*\*\*\*\*\*\*\*\* ¥ AMD: ALOG x \*\*\*\*\*\*\*\*\*\*\* X ZALOG FUSH H LXI H, : E890 Addr 1/logn(10) CALL :E483 MTOS = MTOS/MEM FOFP H CALL :E4B6 MTOS =  $e$   $\land$  MTOS RET \* \*\*\*\*\*\*\*\*\*\* X AMD: SOR X \*\*\*\*\*\*\*\*\*\* \* ZSQRT CALL 3ES3S Wait, operate immediate  $DATA$  :1C  $MTOS = SQRT (MTOS)$ RET \* \*\*\*\*\*\*\*\*\*\* \* AMD: SIN X \*<br>\*\*\*\*\*\*\*\*\*\*\*\*<br>\* AMD: SIN \*<br>\*\*\*\*\*\*\*\*\*\*\*\*

DAI FIRMWARE 1E414-1ESF7 V1.0 Rev.1 PAGE 05 250 E4D1 CD3SES ZSIN CALL :E535 Wait, operate immediate 251 E4D4 02 DATA :02 MTOS = SIN (MTOS) 252 E4D5 C9 RET 253 \* \*\*\*\*\*\*\*\*\*\* 254 ¥ AMD: COS X 255 256 \*\*\*\*\*\*\*\*\*\*  $\ast$ 257 258 E4D6 CD3SES 2C08 CALL :ES3S Wait, operate immediate 259 E4D? 03 DATA :03 MTDS = COS (MTOS) RET 260 E4DA C9 261 \* \*\*\*\*\*\*\*\*\*\* 262 X AMD: TAN X 263 \*\*\*\*\*\*\*\*\*\* 264 265 \* 266 E4DE CD3SES ZTAN CALL :ES3S Wait, operate immediate 267 E4DE 04 DATA 104 MTOS = TAN (MTOS) 268 E4DF C9 RET 269  $\mathbf x$ \*\*\*\*\*\*\*\*\*\*\* 270 ¥ AMD: ASIN X 271 272 \*\*\*\*\*\*\*\*\*\*\* 273 X 274 E4E0 ZASIN CALL :ESZS Wait, operate immediate  $DATA : 05$   $MTOS = ASIN (MTOS)$ 275 E4E3 276 E4E4 RET 277 ù.  $\mathbf{r}$ 278 \*\*\*\*\*\*\*\*\*\*\* 279 \* AMD: ACOS X \*\*\*\*\*\*\*\*\*\*\* 280  $\star$ 281 282 E4ES CD3SES ZACOS CALL :ES35 Wait, operate immediate 283 E4E8 06 DATA : 06 MTOS = ACOS (MTOS) 284 E4E9 C9 RET 285  $\star$ \*\*\*\*\*\*\*\*\*\*\* 286 287 X AMD: ATN X 288 \*\*\*\*\*\*\*\*\*\* 289  $\boldsymbol{\mathsf{x}}$ 290 E4EA ZATAN CALL :ES3S Wait, operate immediate 291 E4ED DATA :07 MTOS = ATAN (MTOS) 292 E4EE RET 293  $\star$ 294 \*\*\*\*\*\*\*\*\*\*\*\*\*\*\*\*\*\*\*\*\*\*\*\*\*\*\*\*\*\*\*\*\*\*\*\*\* \* AMD: CHANGE CONTENTS MTOS TO INTEGER \* 295 296 \*\*\*\*\*\*\*\*\*\*\*\*\*\*\*\*\*\*\*\*\*\*\*\*\*\*\*\*\*\*\*\*\*\*\*\*\* 297  $\ast$ 298 E4EF CD35E5 ZFIX CALL :E535 Wait, operate immediate 299 E4F2 1E DATA : 1E MTOS = INT(MTOS) 300 E4F3 C9 RET 301 X 302 \*\*\*\*\*\*\*\*\*\*\*\*\*\*\*\*\*\*\* 303 \* AMD: INT ADDITION X 304 \*\*\*\*\*\*\*\*\*\*\*\*\*\*\*\*\*\* 305  $\pmb{\ast}$  $*$  MTOS = MTOS + MEM. 306 307  $\boldsymbol{\tau}$ 308 ¥ Entry: HL points to number in memory. 309 X Exit: All registers reserved. 310  $\ast$ 311 E4F4 CDZ7ES ZIADD CALL :ES27 Wait, load. operate imm. FAGE 0& DAI FIRMWARE 1E414-1ESF7 V1.0 Rev.1 E4F7 2C DATA :2C INT addition 313 E4F8 C9 315 \*\*\*\*\*\*\*\*\*\*\*\*\*\*\*\*\*\*\*\*\*\*\*\* % AMD: INT SUBTRACTION X \*\*\*\*\*\*\*\*\*\*\*\*\*\*\*\*\*\*\*\*  $\ast$  $*$  MTOS = MTOS - MEM.  $\ast$ X Entry: HL points to number in memory. ¥ Exit: All registers preserved.  $\ast$ EAF? CD2VES ZISUR CALL :ES27 Wait, load, operate imm. E4FC 2D DATA :2D INT subtraction 326 E4FD C9 RET \* 3K KK AOK K K KK K KK KKK KR KOK KKK OR KX 329 \* AMD: INT MULTIFLICATION \* **\*\*\*\*\*\*\*\*\*\*\*\*\*\*\*\*\*\*\*\*\*\*\*\*\*\***   $*$   $*$  MTOS = MTOS  $*$  MEM.  $*$ ¥ Entry: HL points to number in memory. ¥ Exits All registers preserved.  $*$ E4FE CD27ES ZIMUL CALL :ES27 Wait, load, operate imm. ESOL1 2E DATA :2E INT multiplication ESOZ C9 RET 341 \*\*\*\*\*\*\*\*\*\*\*\*\*\*\*\*\*\*\*\* 342 \* AMD: INT DIVISION \* 343 \*\*\*\*\*\*\*\*\*\*\*\*\*\*\*\*\*\*\*\*\* \* ¥ MTOS = MTOS / MEM. ¥ Entry: HL points to number in memory. ¥ Exit: All registers preserved. \* 350 ES03 CD27E5 ZIDIV CALL :E527 Wait, load, operate imm. ESO6 2F DATA :2 INT division ES07 C? RET \* 354 \*\*\*\*\*\*\*\*\*\*\*\*\*\*\*\*\*\*\*\*\*\*\*\*\*\*\*\*\* ¥ AMD: INT DIVIDE REMAINDER X KKK OK KK KKK KK XK KK K OKOK KK KK KK KK  $*$ ¥ MTOS = INT remainder of MTOS / MEM.  $*$ ¥ Entry: HL points to number in memory. % Exit: All registers preserved.  $*$ ES08 CD3ISES ZIREM CALL 3EGS3IS wait, operate immediate 364 E50B 37 DATA :37 Push MTOS ESOC CDOTZES CALL :ESO03 © INT divide S66& ESOF CDFEE4 CALL :E4FE INT multiply back ES12 CD3ISES CALL :ES3S Wait, operate immediate Z68 ES15 2D DATA :2D Subtract: difference = remainder I70 ES16 C9 RET \* \* \* 

PAGE 07 374 375 376 377 378 379 380 ES17 Fg 381 ES18 CD95SED 382 ES1B 383 ESIC 384 ES1D 385 ES20 386 ES21 387 388 389 390 391 392 ES22 CD3SES 393 ES2S 34 394 E526 C9 395 396 397 398 399 400 401 402 E527 CD3BE5 403 404 CD8BES 405 E52D E3 406 E52E F5 407 E52F CDCCEC 408 E532 F1 409 E3 410 E534 C9 411 412 413 414 415 416 417 418 CD3BES 419 420 C32DES 421 422 423 424 425 426 427 428 429 430 431 E53B F5 432 ES3C JA0ZFE 433 ES3F B7 434 ES40 FASCES 435 ES43 E61E DAI FIRMWARE 1E414-1E5F7 V1.0 Rev.1 \*\*\*\*\*\*\*\*\*\*\*\*\*\* \* AMD: INT ABS ¥ \*\*\*\*\*\*\*\*\*\*\*\*\*  $\mathbf x$ \* MTOS = absolute value of MTOS (INT). x ZIAES FUSH FSW CALL :ED9S Get status bits NOP ADD A Test bit & (sign) CM 1ES22 Change sign MTOS if reqd FOP FSW RET  $\ddot{\phantom{1}}$ \*\*\*\*\*\*\*\*\*\*\*\*\*\*\*\*\*\*\*\*\*\*\*\*\*\*\*\*\* X AMD: CHANGE SIGN MTOS (INT) x \*\*\*\*\*\*\*\*\*\*\*\*\*\*\*\*\*\*\*\*\*\*\*\*\*\*\*\*  $\mathbf{x}$ ZICHS CALL :ES3S Wait, operate immediate  $DATA : 34$   $MTOS = - MTOS$ RET  $\star$ \*\*\*\*\*\*\*\*\*\*\*\*\*\*\*\*\*\*\*\*\*\*\*\*\*\*\*\*\*\*\*\* ¥ AMD: WAIT, LOAD, OFPERATE IMMEDIATE X \*\*\*\*\*\*\*\*\*\*\*\*\*\*\*\*\*\*\*\*\*\*\*\*\*\*\*\*\*\*\*\*\*\*\*\*  $\star$ ¥ Call has to be followed by a 1 byte AMD command. \* WLOFI CALL :ES3R Wait for ready, evt. error indications CALL :ESB8 Load 2nd operand in MTOS OFI XTHL HL pnts to command byte FUSH PSW CALL :ECCC Issue command to AMD FOP PSW XTHL Restore returnaddr RET x \*\*\*\*\*\*\*\*\*\*\*\*\*\*\*\*\*\*\*\*\*\*\*\*\*\*\*\*\* \* AMD: WAIT, OFERATE IMMEDIATE X \*\*\*\*\*\*\*\*\*\*\*\*\*\*\*\*\*\*\*\*\*\*\*\*\*\*\*\*\*\*\*\* ж. ¥ Call has to be followed by a 1 byte AMD command. \* WOFI CALL :ES3B Wait ready, evt. error indications JMP :E52D Issue command to AMD  $\star$ \*\*\*\*\*\*\*\*\*\*\*\*\*\*\*\*\*\*\*\*\*\*\*\*\*\*\*\*\*\* % AMD: WAIT FOR MATH.CHIP READY X \*\*\*\*\*\*\*\*\*\*\*\*\*\*\*\*\*\*\*\*\*\*\*\*\*\*\*\*\*\*\*  $\ast$ ¥ Waits for math.chip ready. Handles eventual ¥ errors if found. X ¥ Exit: If no errors: All registers preserved. \* WMATH FUSH PSW WMT10 LDA :FBO2 Get status math.chip ORA A JM :E53C If busy: wait for ready ANI :1E Error codes only

 $\mathcal{A}$ 

 $\sim$ 

PAGE 08 DAI FIRMWARE 1E414-1E5F7 V1.0 Rev.1

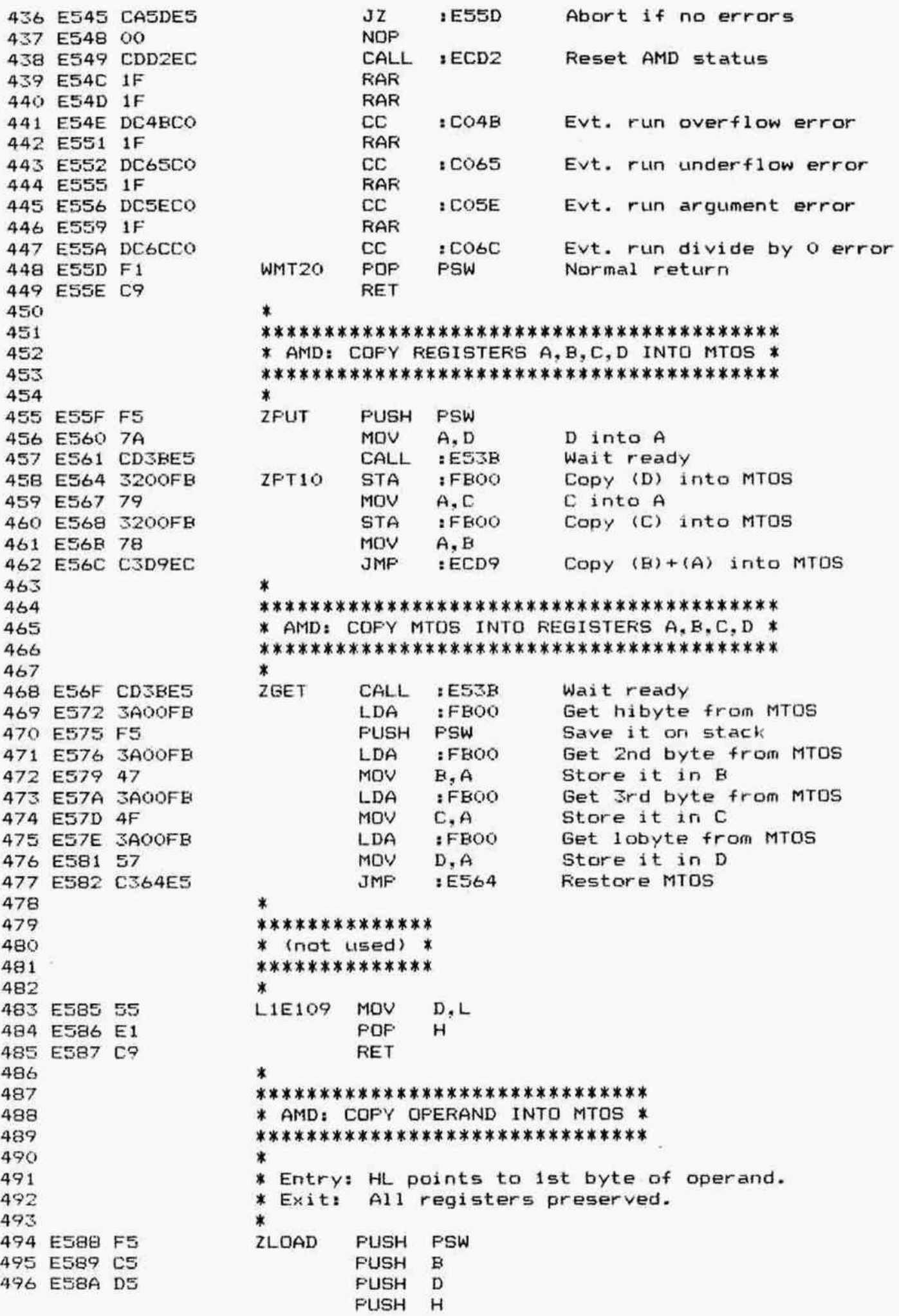

DAI FIRMWARE 1E414-1E5F7 V1.0 Rev.1 PAGE 09 498 E58C 7E MOV  $A, M$ 1st byte in A 499 E58D 23 INX н 500 E5BE 46 MOV  $B.M$ 2nd byte in B 501 E58F 23 **INX** н 502 E590 4E MOV  $C.M$ 3rd byte in C 503 E591 23 INX н 504 E592 56 MOV  $D.M$ 4th byte in D 505 E593 CD5FE5 CALL :E55F Copy ABCD into MTOS 506 E596 C34DC1 JMP  $: C14D$ Popall, ret 507 \*\*\*\*\*\*\*\*\*\*\*\*\*\*\*\*\*\*\*\*\*\*\*\*\*\*\*\*\* 508 509 \* AMD: COPY MTOS TO OPERAND \* \*\*\*\*\*\*\*\*\*\*\*\*\*\*\*\*\*\*\*\*\*\*\*\*\*\*\*\*\* 510 511 512 \* Entry: HL points to 1st byte of operand. 513 \* Exit: All registers preserved. 514  $\boldsymbol{\ast}$ 515 E599 F5 **ZSAVE PUSH FSW** 516 E59A C5 PUSH  $\mathbf{R}$ 517 E59B D5 **PUSH** D 518 E59C E5 **FUSH**  $H$ 519 E59D CD6FE5 CALL :E56F Copy MTOS into ABCD 520 ESA0 77 MOV M, A  $\lambda$ 521 E5A1 23 INX  $\lambda$ н 522 E5A2 70 MOV  $M, B$  $\lambda$ 523 E5A3 23 INX н  $\lambda$ Copy ABCD into operand 524 E5A4 71 MOV  $M, C$  $\lambda$ 525 E5A5 23 INX H  $\lambda$ 526 E5A6 72 MOV  $M.D$  $\lambda$ 527 E5A7 C34DC1 **JMP**  $: **C14D**$ Popall, ret 528 529 \*\*\*\*\*\*\*\*\*\*\*\*\*\*\*\*\*\*\*\*\*\*\*\* 530 \* CALCULATE TAYLOR SUM \* 531 \*\*\*\*\*\*\*\*\*\*\*\*\*\*\*\*\*\*\*\*\*\*\*\* 532  $\pmb{\ast}$ 533 \* Entry: HL points to a list with FPT constants 534  $\ast$ (Mi with  $i = 0, 1, 2, ...$ ). 535  $*$ MACC: Const. term of Taylor series (SO). 536 OOE3-E6: Initial power of argument (P). \* 537  $\star$ OOE7-EA: Argument X. 538 ۰ 539 \* Routine computes: 540 \* Sum = SO + MO\*P + M1\*P\*X + M2\*P\*X^2 + ...... 541 542 \* Exit: OOEB-EE: Sum of series. 543  $\ast$ OOE3-E6: Last P\*X^i added in. 544 OOE7-EA: Preserved.  $\ast$ 545 ∗ MACC + ABCD: Sum of series. 546  $\star$ FEHL corrupted. 547 548 E5AA E5 **PUSH** L1E112 н Save table pntr 549 E5AB 21EB00 LXI H.: OOEB 550 E5AE CDD6E9 CALL :E9D6 Copy MACC (SO) into OOEB-EE 551 E5B1 21E300 LXI H.: 00E3 552 E5B4 CDFBE9 CALL :E9FB Copy OOE3-E6 (P) into MACC 553 E5B7 E1 L1E113 **FOP**  $H$ 554 E5B8 E5 **PUSH** н ) Get and save table pntr 555 E5B9 CD59EA CALL :EA59  $MACC = P * Mi$ 556 E5BC 21EB00 **LXI**  $H_{\bullet}$ : OOEB 557 E5BF E5 **PUSH**  $\mathbf H$ 558 E5CO CD72EA CALL :EA72 MACC =  $sum + F * Mi$ 559 E5C3 E1 POP н

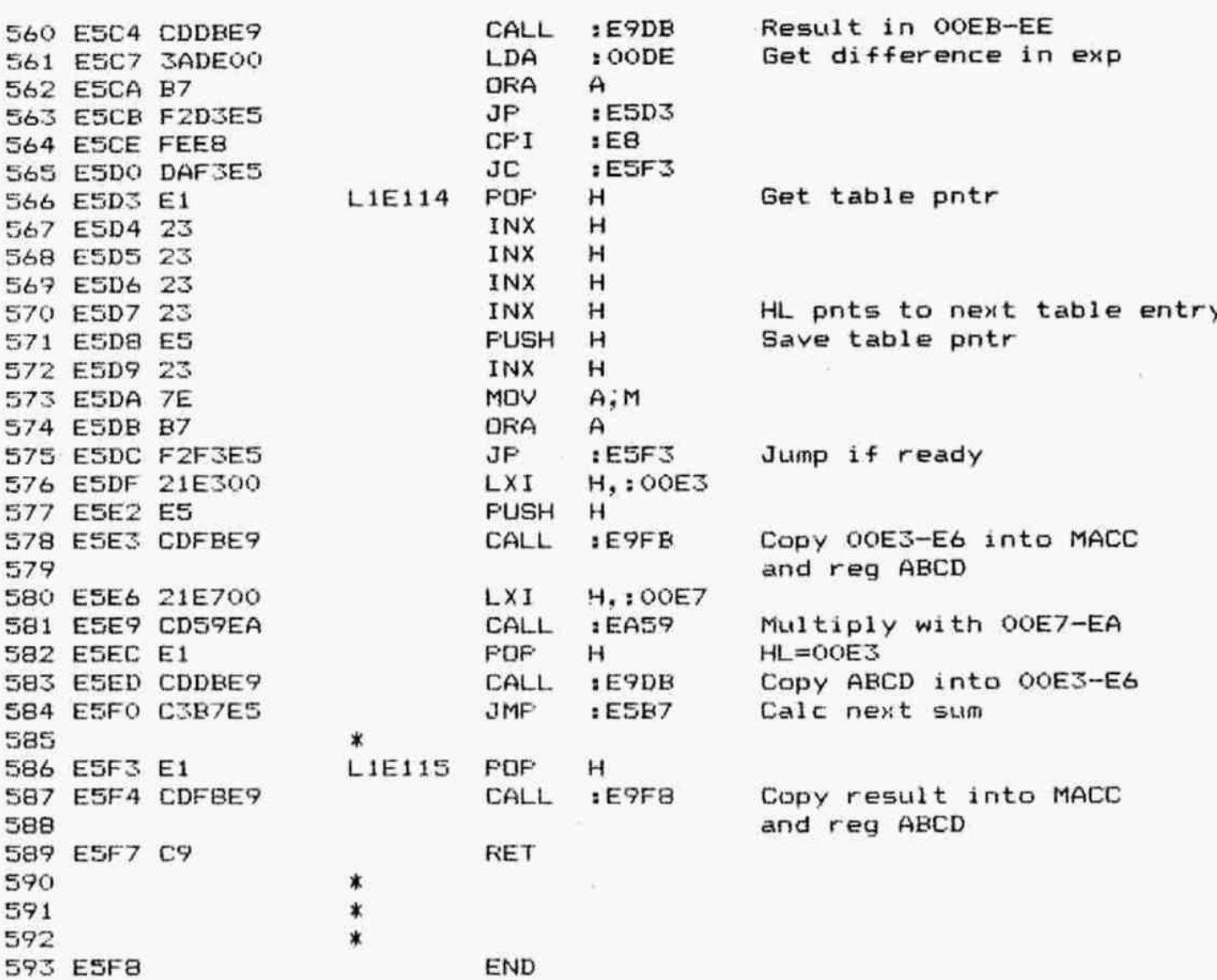

## \*\*\*\*\*\*\*\*\*\*\*\*\*\*\*\*\*\*\*\*\*\*\*\*\*\*\*

\*SYMBOL TABLE\* \*\*\*\*\*\*\*\*\*\*\*\*\*\*\*\*\*\*\*\*\*\*\*\*\*\*\*

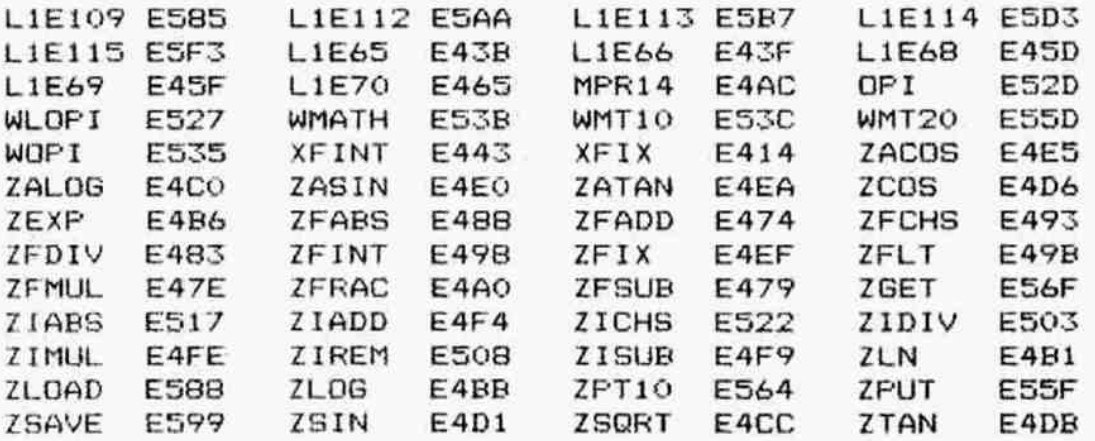

DAI FIRMWARE 1E5F8-1E7D1 V1.0 Rev.1 PAGE 01 ORG  $E<sub>5F8</sub>$ 002 003 \*  $\star$ 004 \*  $005$ \*\*\*\*\*\*\*\*\*\*\*\* 006 007 \* FPT SQRT \*  $00B$ \*\*\*\*\*\*\*\*\*\*\*\* 009 \* MACC = SQRT (MACC).  $010$  $\star$ 011 \* Method: approximation followed by Newton 012 \* iterations. 013 014 \* Let X= 2^(2K) \*F. Then 2^(2K) is exponent and F 015 \* is mantissa.  $016$ ¥. 017 \* Then SQRT(X)=2^K\*SQRT(F). 2^K is exp/2.  $018$ \*  $GQRT(F) = P(i)$ :  $019$ \* 1st approx: P(1)=a\*F+b. 020  $\star$  $0.5 < F < 1$ : values a1 and b1. 021  $1 \le F \le 2$ , values a2 and b2.  $\ast$ 022 Iterations:  $P(i+1) = (P(i) + F/P(i)) / 2$ . 023 \* Final SQRT(F): P(3).  $\ast$ 024 025 \* Exit: All registers preserved. 026 027 PSW 028 E5F8 F5 **XSQRT PUSH PUSH**  $R$ 029 ESF9 C5 **PUSH** D 030 ESFA DS **PUSH** 031 E5FB E5  $H$  $EBF1$ Exp.byte MACC in A (2K) 032 ESFC CDF1EB CALL 033 ESFF CA3AE6 Abort if MACC=0 JZ. :E63A 034 E602 07 **RLC**  $E9D0$ Run argument error if nr 035 E603 DADOE9 JC in MACC is negative 036 **RLC** 037 E606 07 **RRC** 038 E607 OF **RAR** 039 E60B 1F **DRA** 040 E609 B7 А  $A$  is  $e \times p / 2$   $(K)$ **RAR** 041 E60A 1F PUSH PSW Save it 042 E60B F5 Set  $A=0$  if  $1sb$  exp  $=0$ MVI  $A, 100$ 043 E60C 3E00  $D_1$ : E65F Addr al, bi for 0.5<=F<1 044 E60E 115FE6 **LXI JNC**  $E618$ 045 E611 D218E6 INR Set  $A=1$  if  $15b$  exp  $=1$ 046 E614 3C  $\mathbf{A}$ Addr a2, b2 for 1<=F<2 D.:E657 047 E615 1157E6 **LXI** Init exp byte MACC L1E117 MOV  $M, A$ 048 E618 77 Save addr MACC **PUSH** н 049 E619 E5 LXI H.:00E3 050 E61A 21E300 Copy MACC (F) into 00E3-E6 CALL  $E11C$ 051 E61D CD1CE1 052 E620 EB **XCHG** 053 E621 E5 **PUSH** н Save addr a/b **IEA59** CALL Calc a\*F 054 E622 CD59EA **POP** н 055 E625 E1 INX  $H$ 056 E626 23 057 E627 23 INX н INX 058 E628 23 н 059 E629 23 INX Pnts to b н  $Calc P(1) = a * F + b$ 060 E62A CD72EA CALL  $EAY2$  $Calc P(2)$ CALL  $E63D$ 061 E62D CD3DE6 062 E630 CD3DE6 CALL :E63D Calc P(3); result in MACC and reg ABCD 063

PAGE 02 DAI FIRMWARE 1E5F8-1E7D1 V1.0 Rev.1 Get addr MACC **PDP** н 064 E633 E1 Get exp/2 (K) in B POP в 065 E634 C1 Add it to exp SQRT(F) ADD  $\mathbf{B}$ 066 E635 80 Result must be positive  $17F$ ANI 067 E636 E67F Final exp.byte into MACC **MDV**  $M, A$ 068 E638 77 **NDP** 069 E639 00 **JMP**  $ECI4D$ Popall, ret 070 E63A C34DC1 L1E118 071 \* Calculate P(i+1): 072 073 LXI H.: 00E7 L1E119 074 E63D 21E700 **PUSH**  $H$ 075 E640 E5  $E9DB$ Copy P(i) into OOE7-EA CALL 076 E641 CDDBE9 LXI H.:00E3 077 E644 21E300 Copy F from OOE3-E6 into 078 E647 CDFBE9 CALL  $E9FB$ MACC 079 POP н 080 E64A E1 PUSH  $H$ 0B1 E64B E5  $Calc$   $F/P(i)$  $EA20$ CALL 082 E64C CD20EA **POP** 083 E64F E1 н  $Calc P(i)+F/P(i)$ CALL  $EAY2$ 084 E650 CD72EA exp minus 1: divide by 2 085 E653 3D DCR  $\boldsymbol{\beta}$ Skip sign bit ANI  $:7F$ 086 E654 E67F **RET** 087 E656 C9  $088$ \* CONSTANTS FOR 'XSORT': 089 090 a1: 0.578125 DATA  $17F$ L1E275 091 E657 7F DATA  $: D2$ 092 E658 D2 DATA  $: Do$ 093 E659 DO DATA  $:1C$ 094 E65A 1C 095  $\star$  $:00$ bi: 0.421875 DATA 096 E65B 00 :99 DATA 097 E65C 99 DATA :EE 098 E65D EE  $114$ 099 E65E 14 DATA 100 L1E277 DATA  $.00$ a2: 0.411744 101 E65F 00 :94 DATA 102 E660 94 DATA  $:00$ 103 E661 00 DATA  $: 00$ 104 E662 00 105 × 106 E663 7F DATA  $:7F$ b2: 0.601289 DATA  $:DB$ 107 E664 DB DATA  $: 00$ 108 E665 00 DATA  $: 00$ 109 E666 00 110  $\star$ 111 \*\*\*\*\*\*\*\*\*\*\* \* FPT EXP \* 112 \*\*\*\*\*\*\*\*\*\*\* 113 114  $\ast$ \* MACC =  $E \wedge MACC$ . 115  $\star$ 116 \* Method: Polynomial approximation. 117 118 \* Let  $E^xX = 2^n n * 2^d * 2^z$ : 119 Then  $X/ln2 = n + d + z$ . ☀ 120 n: integral portion of the real number.  $\ast$ 121 d: a discrete fraction (1/8, 3/8, 5/8 ∗ 122 or 7/8) of the fractional part. \* 123 z: remainder:  $-1/8 \le z \le 1/8$ . 124  $\mathbf{\dot{x}}$ Approximation for 2^z:

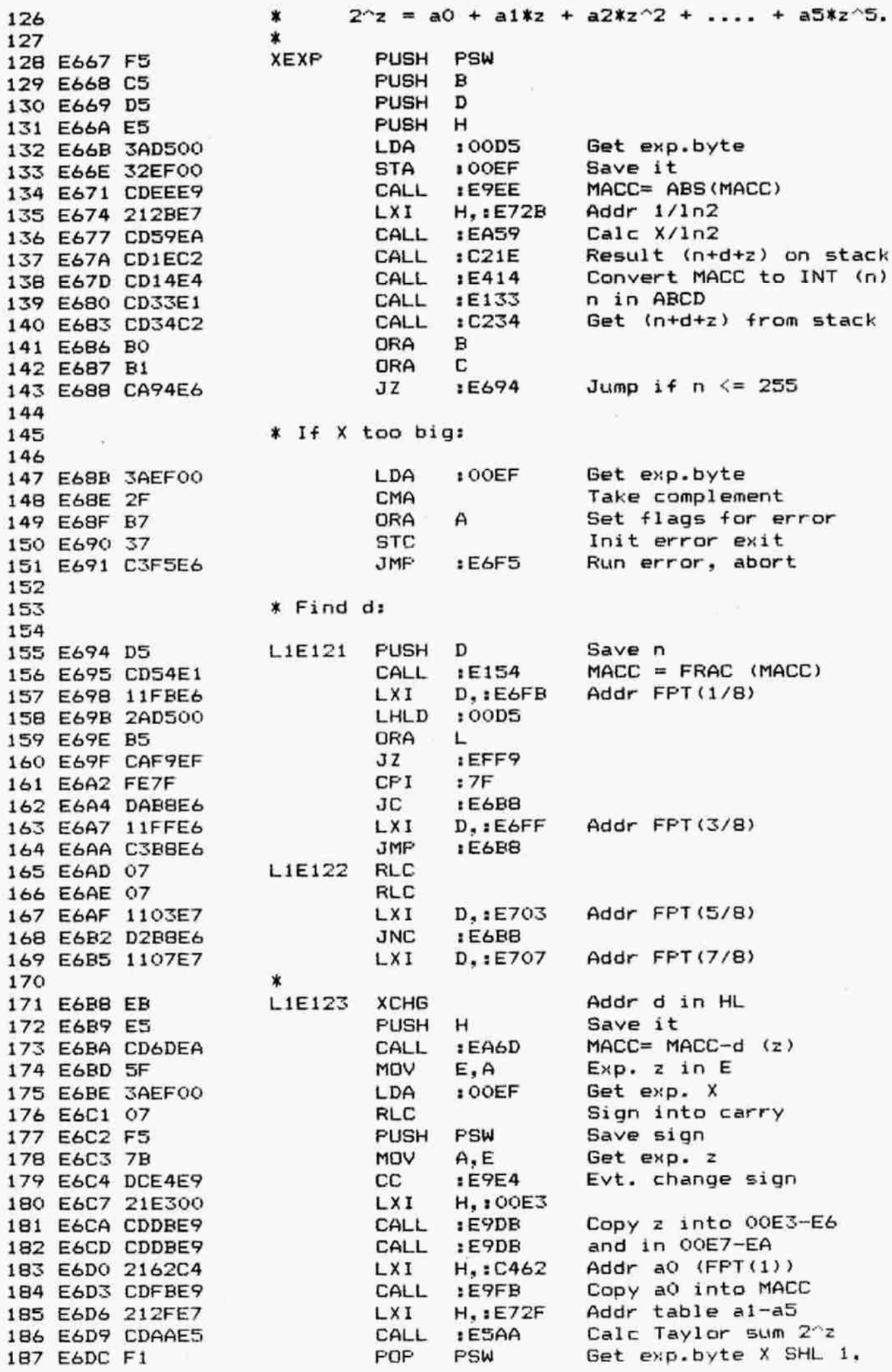

![](_page_32_Picture_8.jpeg)

![](_page_33_Picture_505.jpeg)

![](_page_34_Picture_189.jpeg)

PAGE 07 DAI FIRMWARE 1E5F8-1E7D1 V1.0 Rev.1 374 E795 33 INX SP  $\lambda$ SP INX ) Suppress 4 bytes 375 E796 33 SP 376 E797 33 INX ) on stack INX SP  $\lambda$ 377 E798 33  $HL=OOE7$ 378 E799 E1 PDP н  $E9DB$ Copy v^2 into OOE7-EA CALL 379 E79A CDDBE9 PDP Get J in D 3BO E79D D1 D MOV  $A, D$ 381 E79E 7A  $\lambda$ 382 E79F 17 **RAL**  $\lambda$ **SBB** ) Convert J from 1 byte 383 E7A0 9F  $\mathsf{A}$ MOV  $B, A$ ) into 4 byte into ABCD 384 E7A1 47 385 E7A2 4F MOV  $C, A$  $\lambda$ 386 E7A3 CD26E1 CALL :E126 Copy ABCD into MACC  $MACC = INT (MAC)$ CALL **ESDE** 387 E7A6 CDDEE3 LXI  $H, E7BB$  $Addr \ln(2)$ 388 E7A9 21B8E7 CALL :EA59  $MACC=MACC*ln(2)$   $(=J*ln(2))$ 389 E7AC CD59EA  $H, IETBC$ **LXI** Addr Taylor sum constants 390 E7AF 21BCE7 Calc Taylor sum  $(= ln(X))$ 391 E7B2 CDAAE5 CALL :E5AA 392 E7B5 C34DC1 JMP  $: C14D$ Popall, ret 393 \* CONSTANTS FOR 'XLN': 394 395 L1E298 DATA  $: 00$  $LN(2)$ 396 E7BB 00 397 E7B9 B1 DATA  $1B1$ DATA 398 E7BA 72  $:72$ 399 E7BB 18 DATA  $:18$ 400  $\star$ L1E299 401 E7BC 02 DATA  $102$ b1: FPT (2) DATA 402 E7BD 80  $:80$ 403 E7BE 00 DATA  $: 00$ 404 E7BF 00 DATA  $: 00$ 405  $\ast$ 406 E7CO 00 DATA  $.001$  $b3: about 2/3$ 407 E7C1 AA DATA  $:AA$ 0.66666564181 408 E7C2 AA DATA  $A$ 409 E7C3 A9 DATA  $1A9$ 410 411 E7C4 7F DATA  $17F$  $b5: about 2/5$ 412 E7C5 CC DATA  $:CC$ 0.400018840613 413 E7C6 CF DATA  $:CF$ 414 E7C7 45 DATA  $:45$ 415 × 416 E7C8 7F DATA  $:7F$  $b7: about 2/7$ 417 E7C9 91 DATA :91 0.2845357266 418 E7CA AE DATA : AE 419 E7CB AB DATA  $1AB$ 420 421 E7CC 7E DATA  $:7E$ b9: about 2/9 422 E7CD 80  $0.125$ DATA  $:80$ 423 E7CE 00  $:00$ DATA 424 E7CF 00 DATA :00 425  $\dot{\mathbf{x}}$ 426 E7DO OO DATA End of table  $: 00$ 427 E7D1 00 DATA  $: 00$ 428 ∗ 429 ∗ 430  $\ast$ 431 E7D2 **END** \*\*\*\*\*\*\*\*\*\*\*\*\*\*\*\*\*\*\*\*\*\*\*\*\*\*\* \*SYMBOL TABLE\*

\*\*\*\*\*\*\*\*\*\*\*\*\*\*\*\*\*\*\*\*\*\*\*\*\*\*\*

![](_page_36_Picture_145.jpeg)

 $\tilde{\theta}$ 

 $\label{eq:1.1} \mathbf{E}(\mathbf{r}) = \mathbf{r} \mathbf{r}$ 

 $\overline{E}$  .

 $\mathcal{A}$